### Петрозаводский государственный университет Институт математики и информационных технологий Кафедра информатики и математического обеспечения

Направление подготовки бакалавриата 09.03.04 – Программная инженерия Профиль направления подготовки бакалавриата Системное и прикладное программное обеспечение

Отчет по дисциплине «Верификация ПО»

### Веб-приложение для отслеживания манги

Выполнила: Кузнецова Елизавета Андреевна Студентка 4 курса группы 22407

Е. А. Кузнецова

подпись

Итоговая оценка:

оценка

Петрозаводск — 2023

# Оглавление

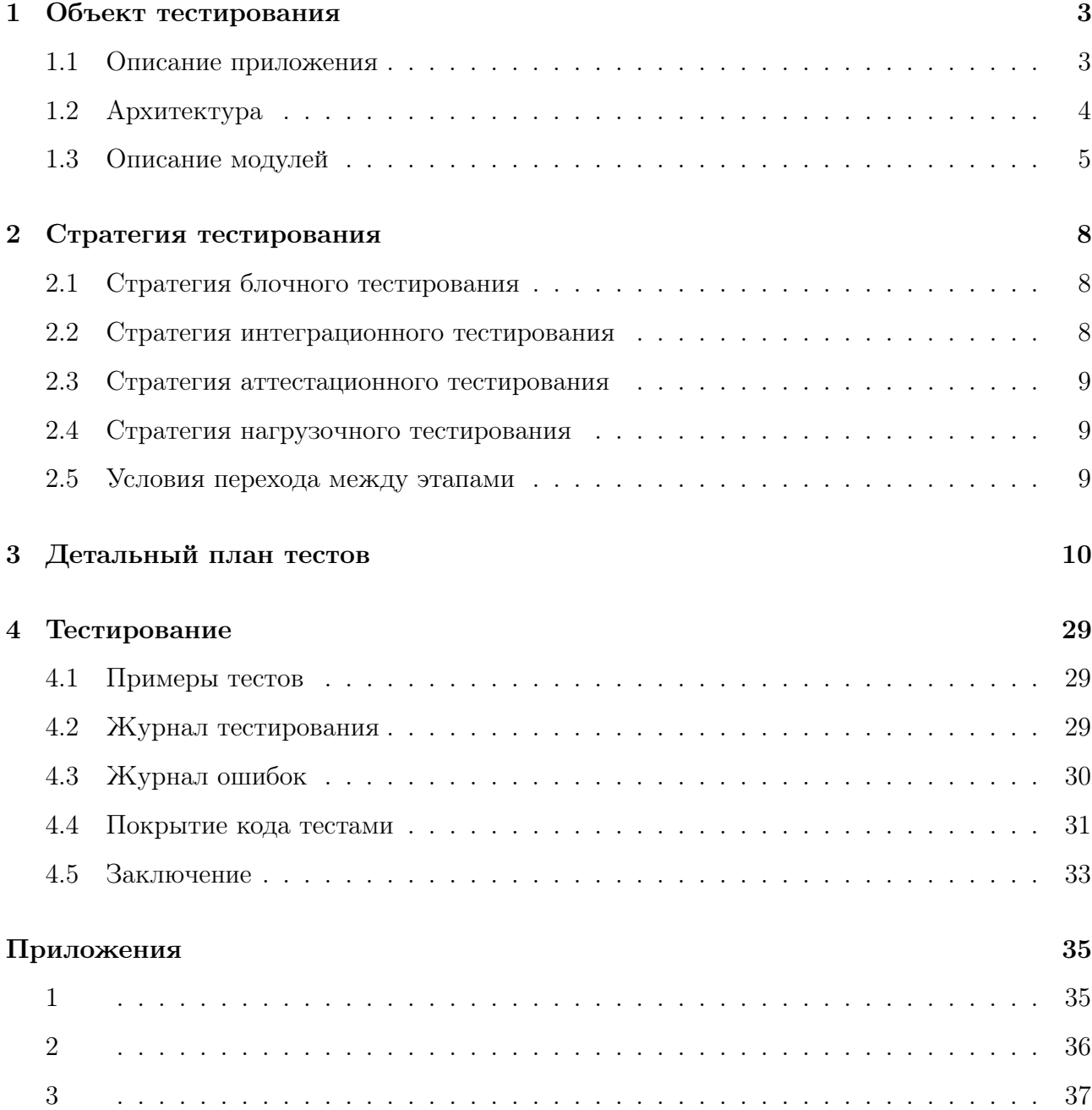

## Объект тестирования

### 1.1 Описание приложения

Объектом тестирования является веб-приложение для прогнозирования и отслеживания выхода новых глав манги. Приложение также позволяет вести учет прочтения манги. Возможности приложения включают следующее:

- 1. Добавление новой манги и информации о ней, такой как название, жанры, описание, дата последнего чтения, номер последней прочитанной главы и ссылка на страницу с мангой. Также возможно удаление манги.
- 2. Изменение номера последней прочитанной главы и даты последнего чтения манги.
- 3. Обновление последней вышедшей главы манги при нажатии кнопки.
- 4. Прогнозирование даты выхода следующей главы.
- 5. Управление данными о манге, включая изменение названия, описания, жанров и ссылки на страницу с мангой.
- 6. Фильтрация манги в таблице по названию, номеру последней прочитанной главе и дате последнего чтения.
- 7. Поиск манги в таблице по названию.

Использование данного приложения позволяет существенно сократить время и усилия, затрачиваемые на отслеживание новых глав манги.

## 1.2 Архитектура

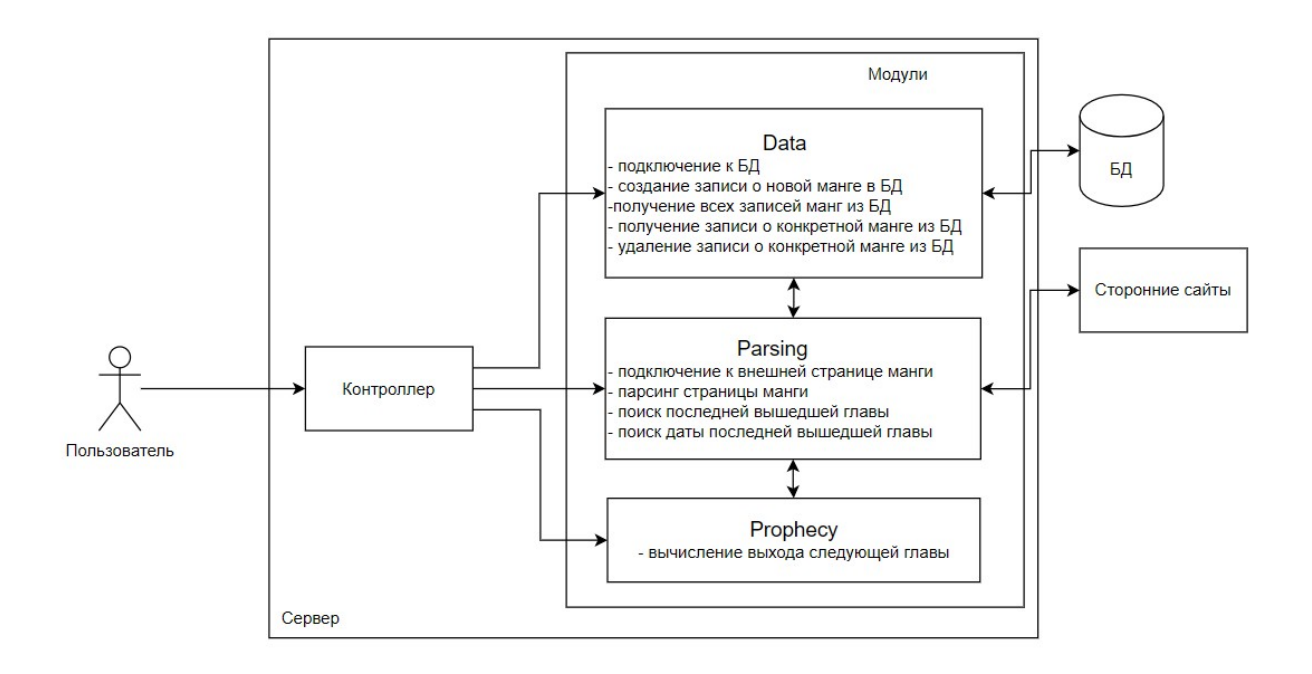

- 1. Пользователь человек, использующий веб-сервер.
- 2. Контроллер обработчик действий пользователя.
- 3. Модуль Data модуль взаимодействия с БД. Составляет запросы к БД.
- 4. Модуль Parsing модуль взаимодействия с внешними ресурсами. Парсит данные, полученные с web-страницы, определяет последнии главы.
- 5. Модуль Prophery модуль вычисления выхода следующей главы манги. По датам выхода последних нескольких глав определяет приблизительное время выхода следующей главы.
- 6. БД база данных.
- 7. Стороние сайты сайты, к которым может подключится приложение(ReadManga, desu, remanga).

### 1.3 Описание модулей

#### 1. Модуль Data

Модуль отвечает за получение данных из БД и отправление данных в БД. Файл: data.py

- (a) create\_manga(name,date,old\_chapter, url, genres, description) функция добавления данных о новой манге. Возвращает True в случае успеха добавления данных в бд, иначе False.
	- i. name строка, название манги
	- ii. date строка, дата последнего чтения
	- iii. old\_chapter строка, номер последней прочитанной главы
	- iv. url строка, ссылка на страницу манги
	- v. genres строка, жанры манги
	- vi. description строка, описание манги
- (b) show mangas() функция, получающая из БД данные для заполнение таблицы с мангами на главной странице. Получает из БД name, date, old\_chapter, new\_ chapter, url. Возвращает список с информацией о мангах.
	- i. name строка, название манги
	- ii. date строка, дата последнего чтения
	- iii. old chapter строка, номер последней прочитанной главы
	- iv. url строка, ссылка на страницу манги
	- v. new\_chapter строка, номер последней вышедшей главы
- (c) show manga(name) функция, получающая из БД все данные по манге с названием name. Возвращает список с информацией о манге.

i. name - строка, название манги

(d) delete manga(name) - функция, удаления из БД манги с названием name.

i. name - строка, название манги

(e) connect\_bd() - функция подключения к базе данных. Возвращает True, если подключение успешно, или сообщение об ошибке. Параметры для подключения к базе данных хранятся в файле constant.txt

#### 2. Модуль Parsing

Модуль отвечает за парсинг web-страниц с данными о мангах. Получает информацию о последней вышедшей главе манги, и о датах выхода последних нескольких глав.

Файл: parsing.py

- (a) connect web(url) функция подключения к странице. Отправлят на страницу запрос на получение всей информации со страницы в виде html текста. Возвращает ответ на запрос.
	- i. url строка, адрес страницы с информацией о манге
- (b) parsing(text, site) функция парсинга ответа от страницы с сайта ReadManga. Ищет таблицу с информацией о главах. Возвращает список items, хранящий распрарсенную таблицу.
	- i. text строка, текст ответа сайта
	- ii. site строка, название сайта. Помогает определить принцип парсинга информации.
- (c) find\_new\_chapter(items, site) функция поиска последней главы с сайта ReadManga. Возвращает номер последнней главы.
	- i. items list, массив информации о главах
	- ii. site строка, название сайта. Помогает определить принцип парсинга информации.
- (d) find\_chapters\_date(items, site) функция поиска даты выхода глав манги с сайта ReadManga. Возвращает список с информацией о датах выхода манги.
	- i. items list, массив информации о главах
	- ii. site строка, название сайта. Помогает определить принцип парсинга информации.
- 3. Модуль Prophecy

Модуль отвечает за вычисление предположительной даты выхода следующей главы манги.

Файл: prophecy.py

(a) count\_new\_chapter(dates) - функция рассчета выхода новой главы манги. Считает среднее время выхода последних десяти глав(или всех глав, если их меньше десяти) и добавляет к дате выхода последней главы. Возвращает вычисленную дату выхода новой главы.

- i. dates list, массив информации о датах выхода глав
- 4. Controller

Контроллер отвечает за обработку входящих запросов от пользователей, управление потоком данных и взаимодействие с моделью и представлением. Файл: main.py

- (a) index() функция главной страницы со списком всех манг. Использует методы POST и GET. Отслеживает выбор пользователем манги, обновление информации о новых главах. Возвращает render\_template() главной страницы или вызов функции.
- (b) page\_manga(name) функция страницы манги. Использует методы POST и GET. Обрабатывает события нажатия на кнопки и вызывает соответствующие функци. Возвращает render\_template() страницы или вызов функции.
	- i. name строка, название манги

## Стратегия тестирования

### 2.1 Стратегия блочного тестирования

Для проведения блочного тестирования, планируется использовать IDE PyCharm и библиотеки unittest и coverage. В рамках блочных тестов будут проверяться отдельные функции программы независимо друг от друга. Для реализации тестов функций, использующих базу данных, будет создана тестовая база данных. Будут протестированы все модули.

Для всех тестов используется база данных из Приложения 3.

### 2.2 Стратегия интеграционного тестирования

В процессе интеграционного тестирования осуществляется проверка взаимодействия различных компонентов программы между собой, а также корректности получения входных данных и отправки выводных результатов. В рамках тестирования будет осуществлена проверка взаимодействия модулей по группам.

- 1. Группа 1: controller + Data
- 2. Группа 2: controller  $+$  Parsing
- 3. Группа 3: controller + Prophecy
- 4. Группа 4: Data  $+$  Parsing
- 5. Группа 5: Parsing  $+$  Prophecy
- Для всех тестов используется база данных из Приложения 3.

### 2.3 Стратегия аттестационного тестирования

Вручную будет проводиться аттестационное тестирование в соответствии с тестовыми скриптами. В процессе тестирования будут проверяться функциональные требования из раздела 1.1.

Для всех тестов используется база данных из Приложения 3.

#### 2.4 Стратегия нагрузочного тестирования

Нагрузочное тестирование будет проверять производительность веб-приложения при экстремально высоких нагрузках.

Для проведения нагрузочного тестирования будут использоваться три базы данных:

1. с 900 записями (300 с сайта ReadManga, 300 с сайта remanga, 300 с сайта desu)

2. с 300 записями (100 с сайта ReadManga, 100 с сайта remanga, 100 с сайта desu)

3. с 90 записями (30 с сайта ReadManga, 30 с сайта remanga, 30 с сайта desu)

Будет выполнятся обновление данных о выходе последней главы манги одновременно для всех записей.

### 2.5 Условия перехода между этапами

Переход между этапами тестирования должен совершаться, когда все тесты этапа пройдены, найденные баги исправлены и перепроверены.

# Детальный план тестов

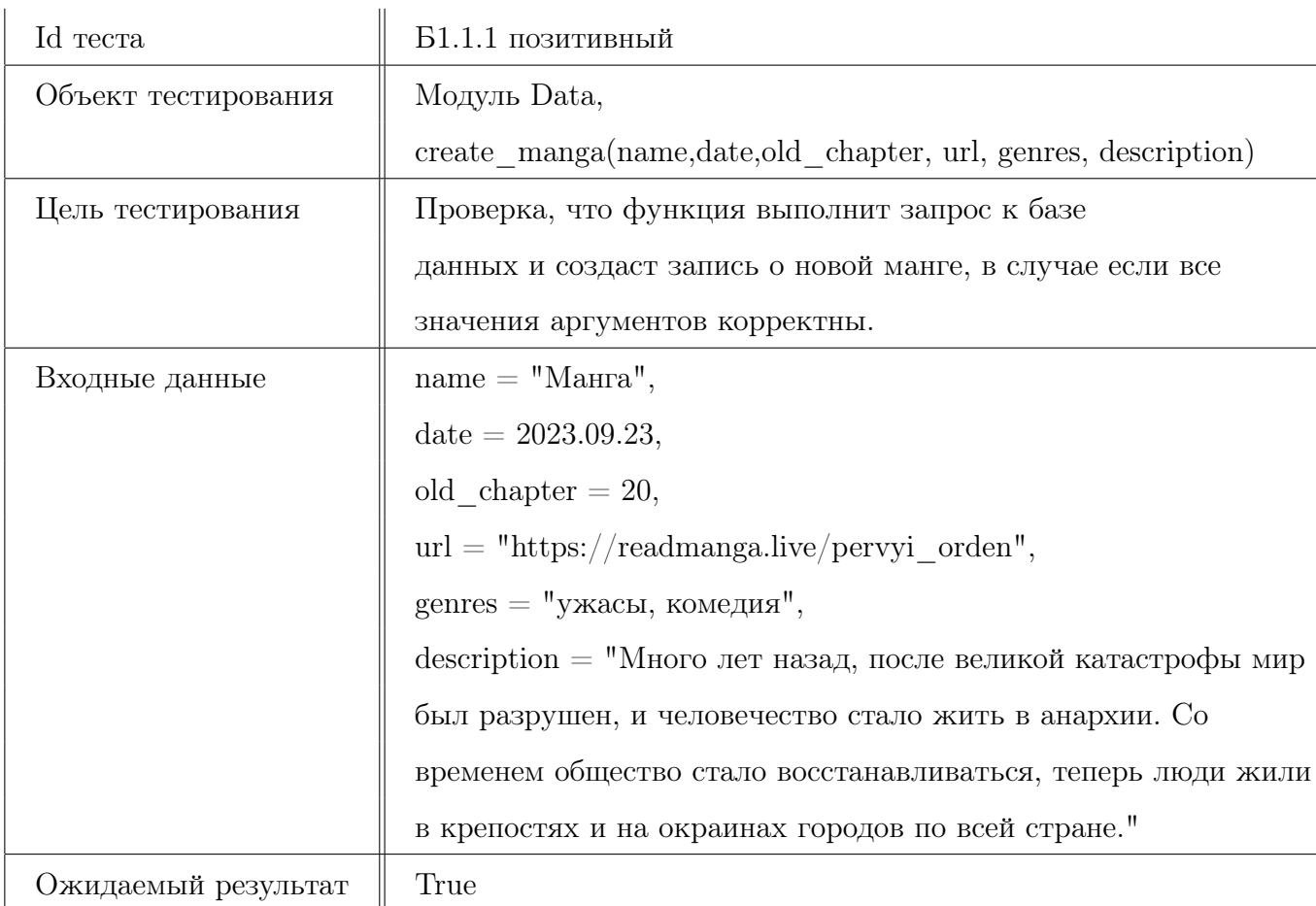

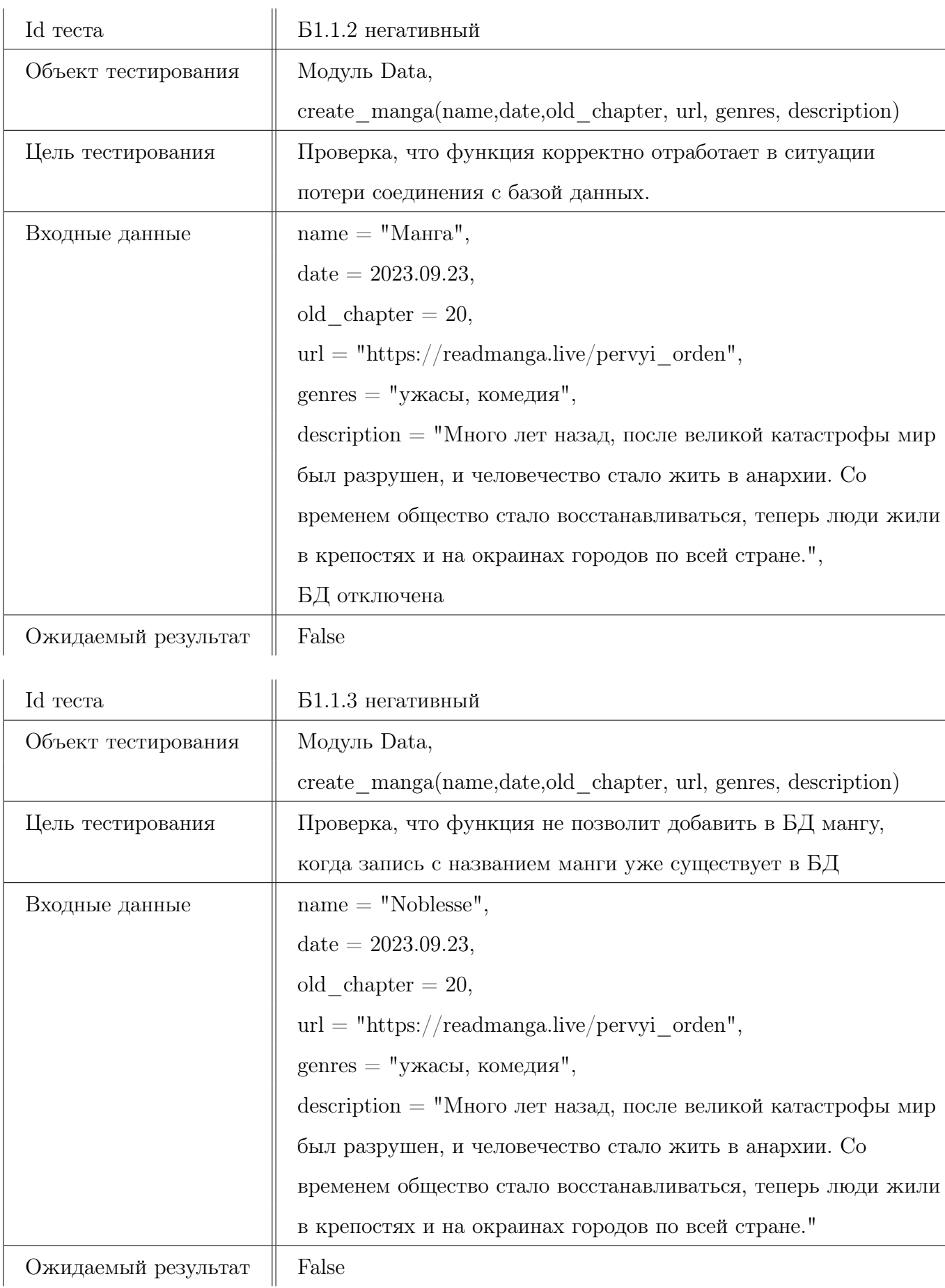

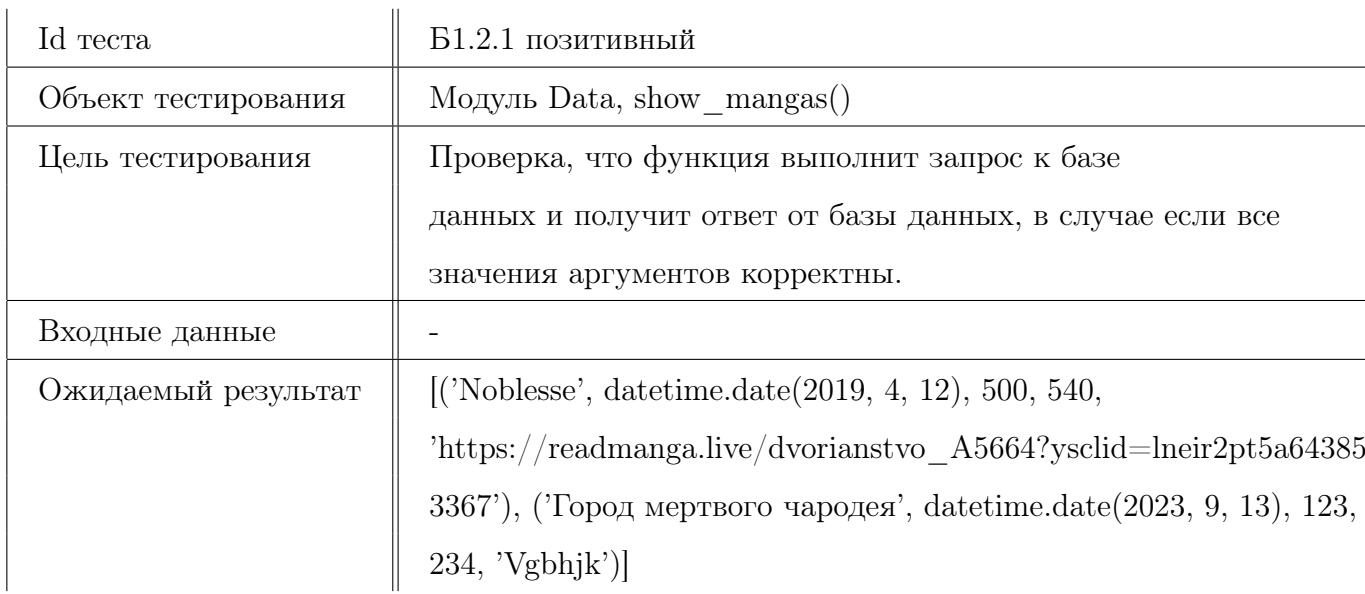

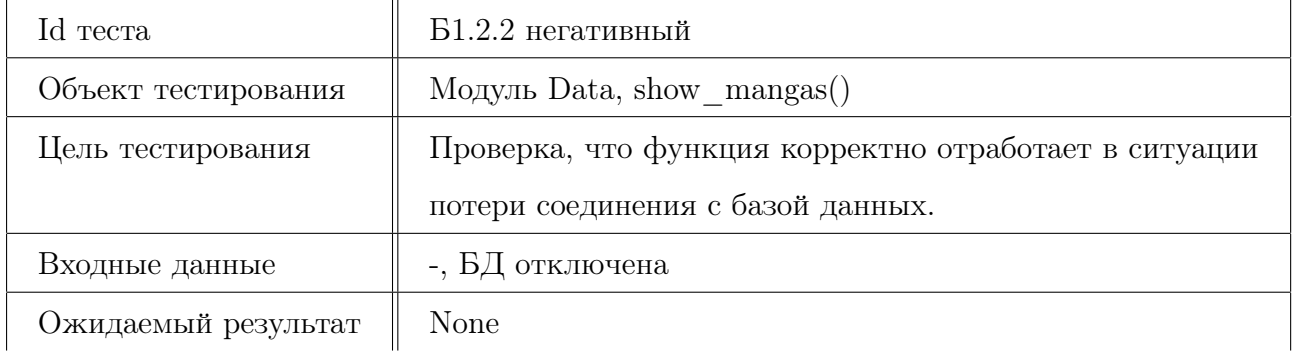

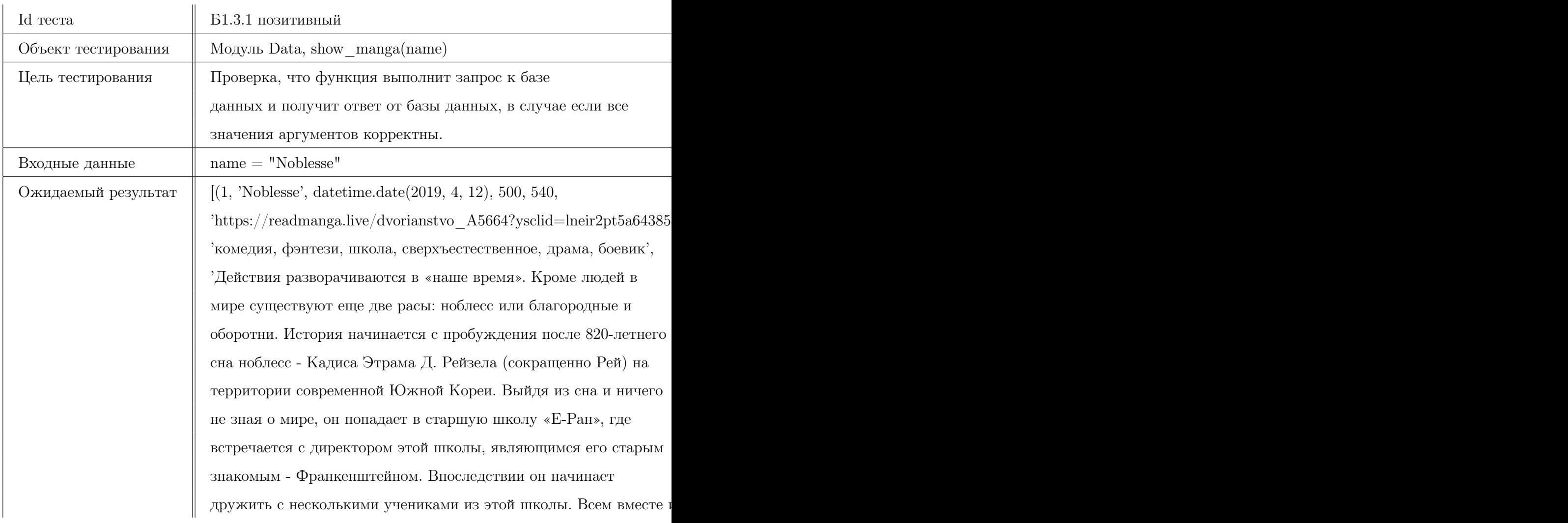

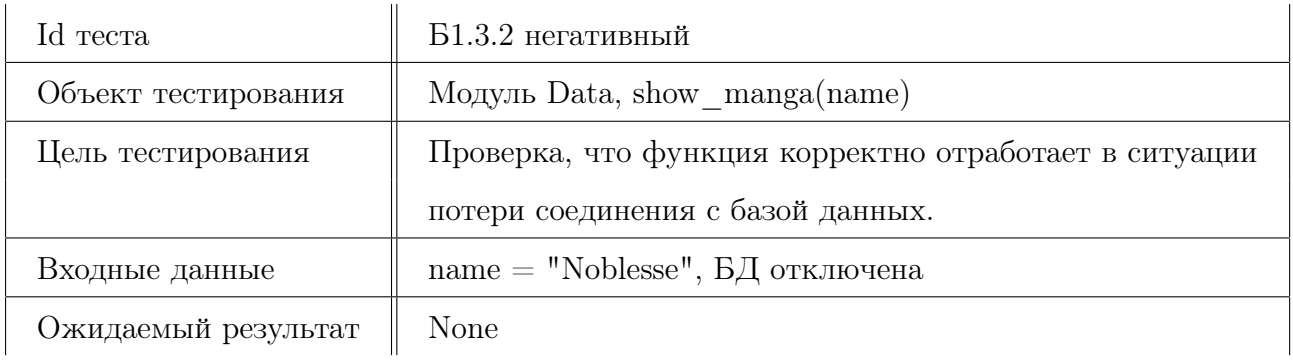

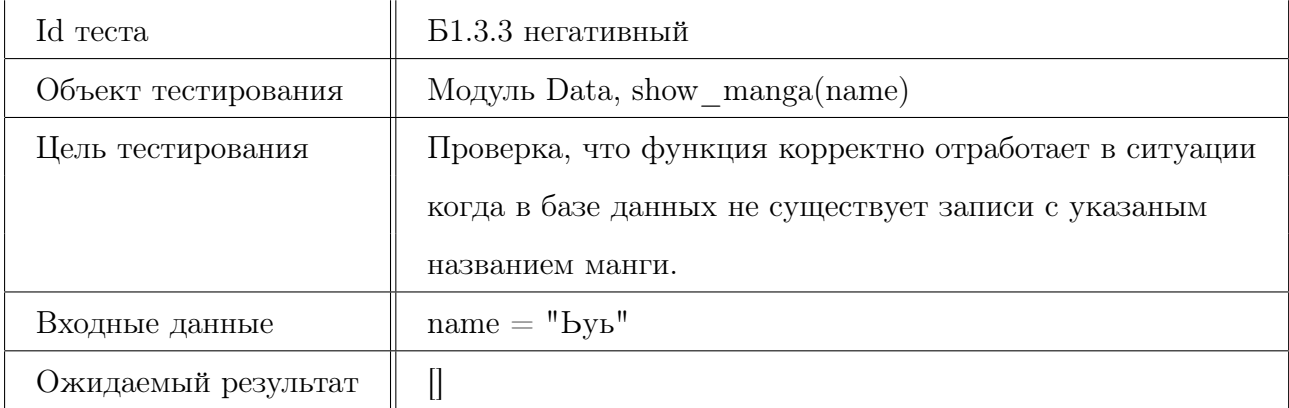

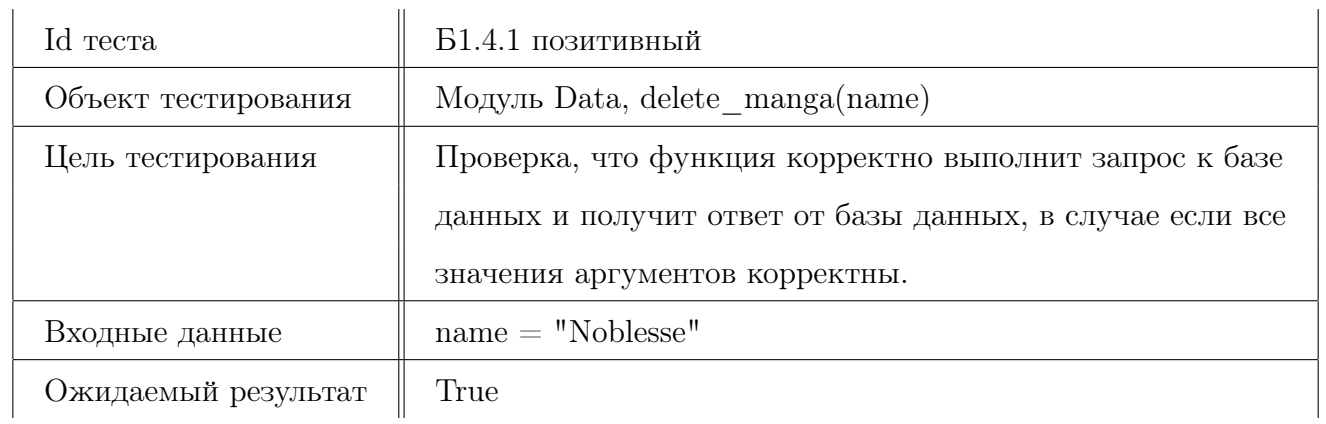

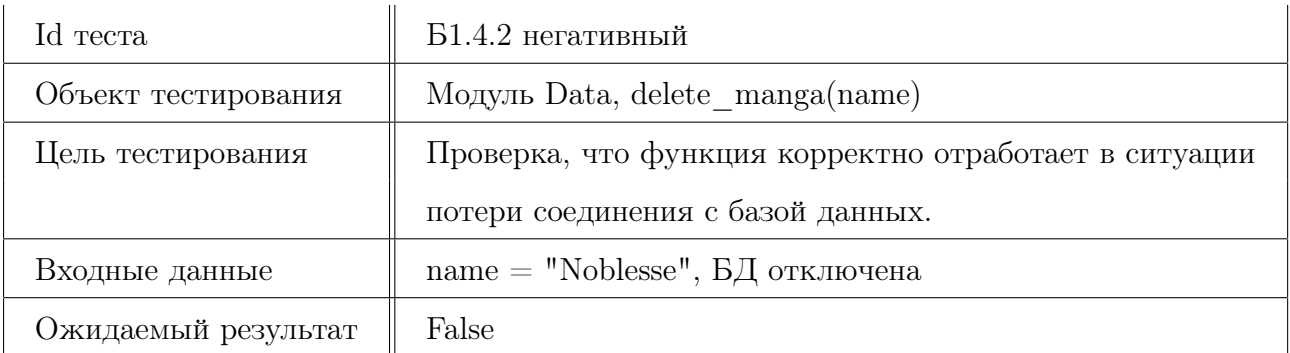

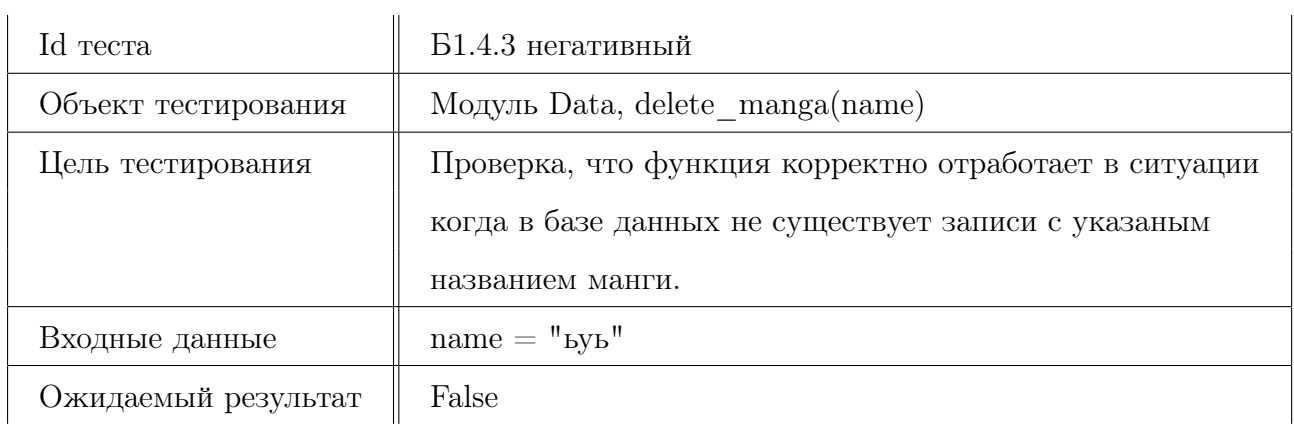

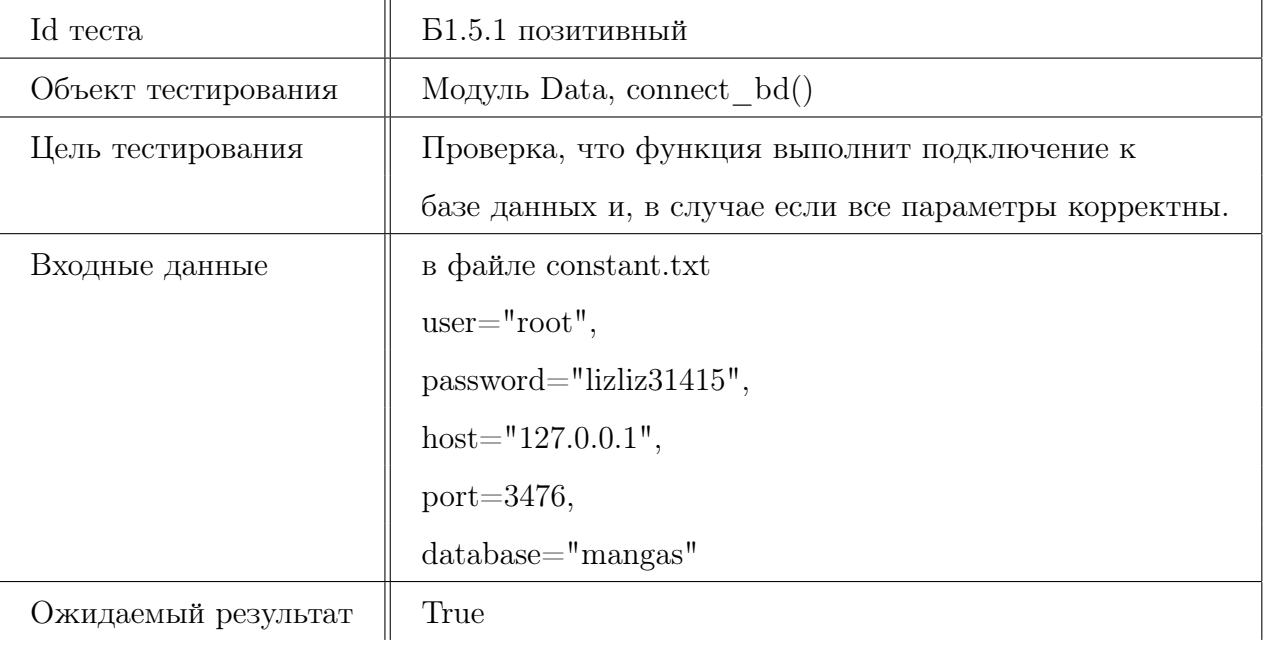

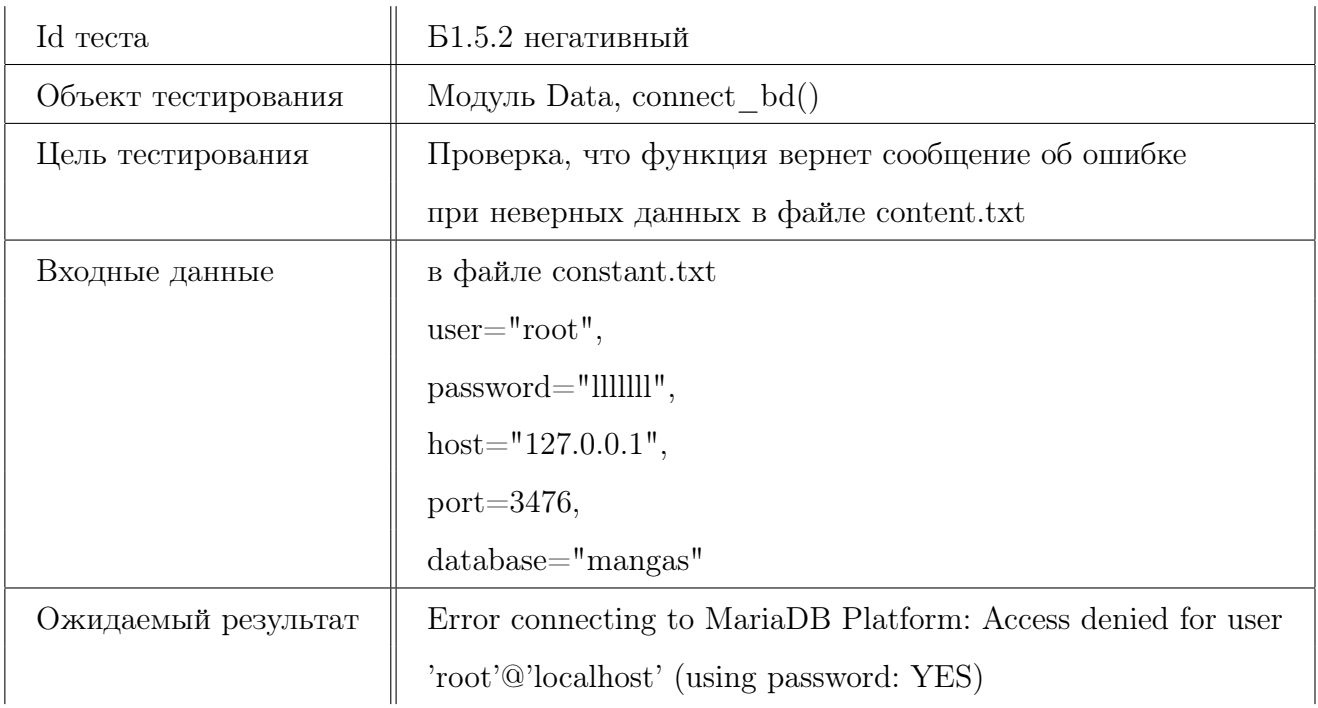

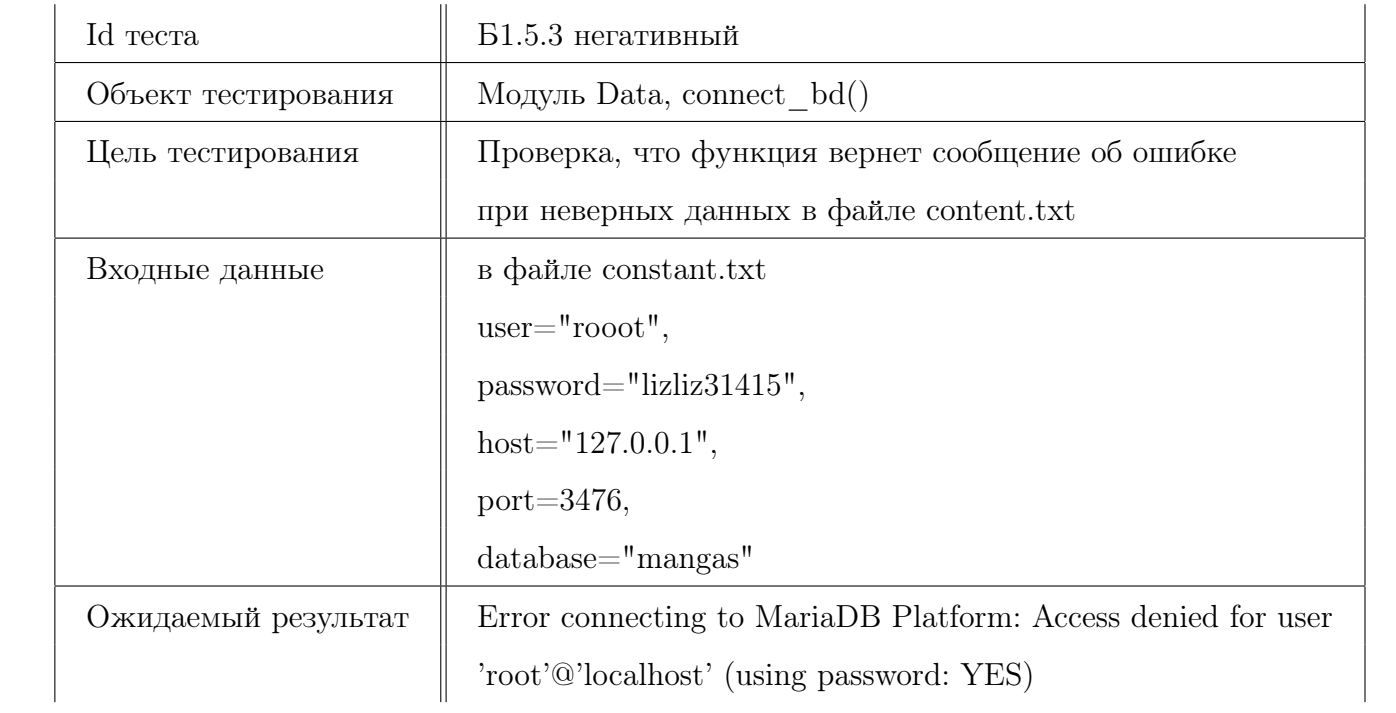

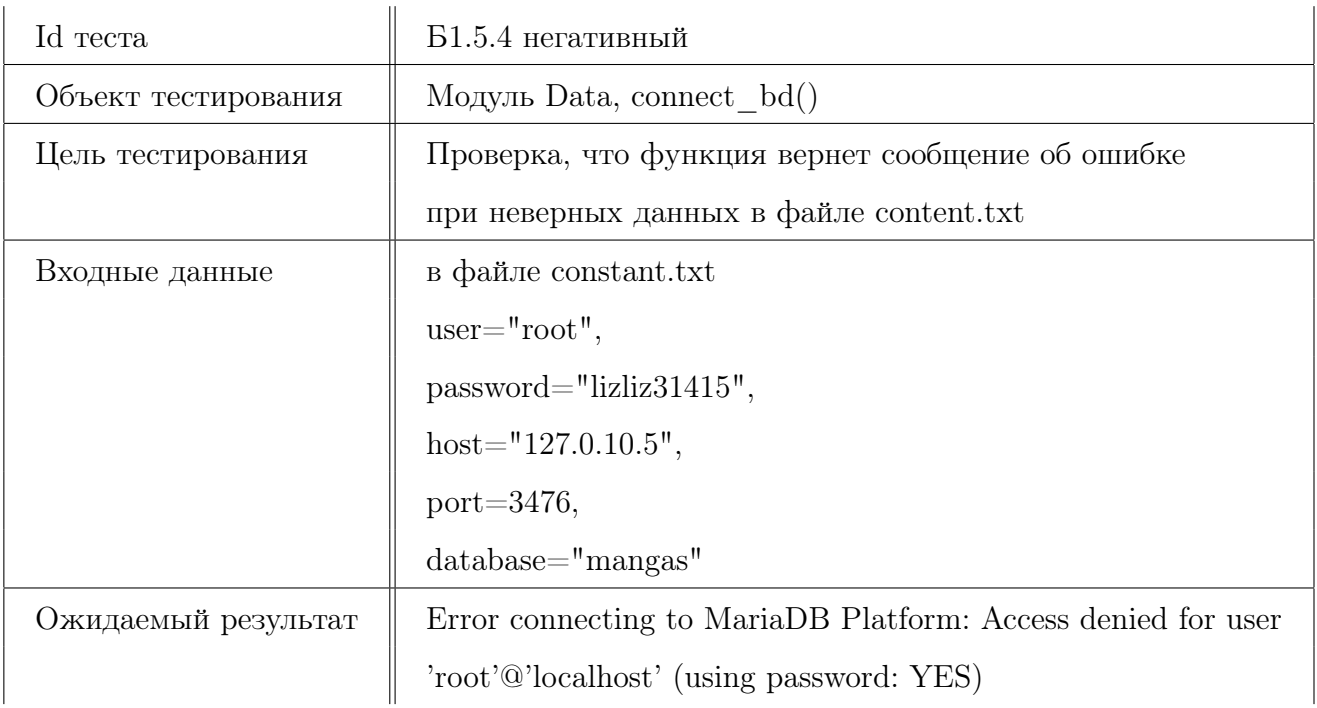

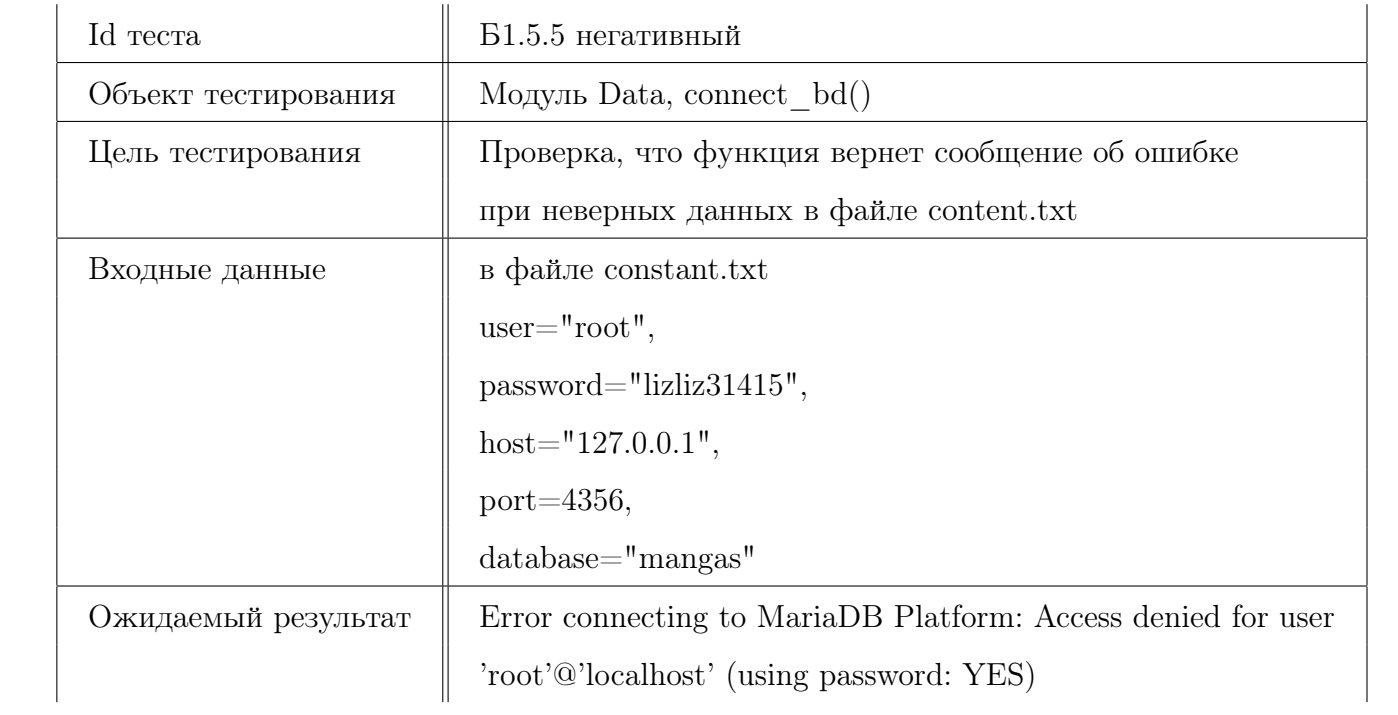

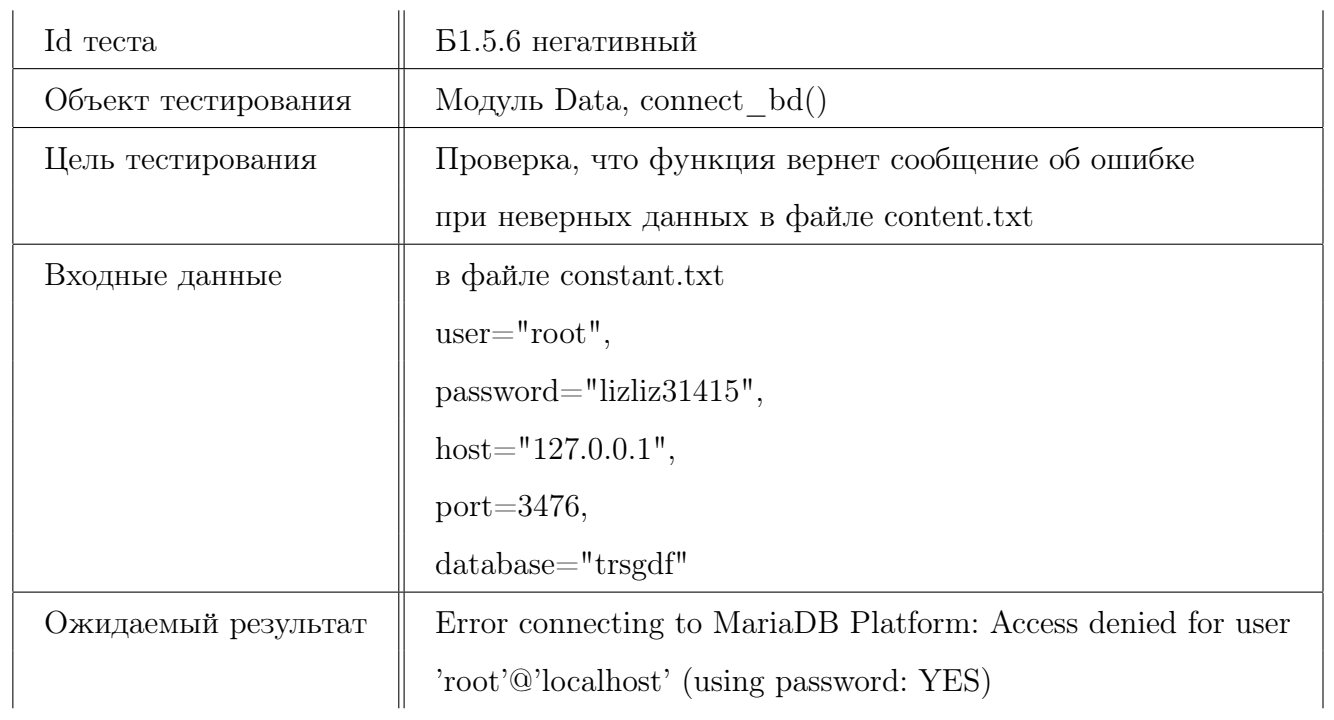

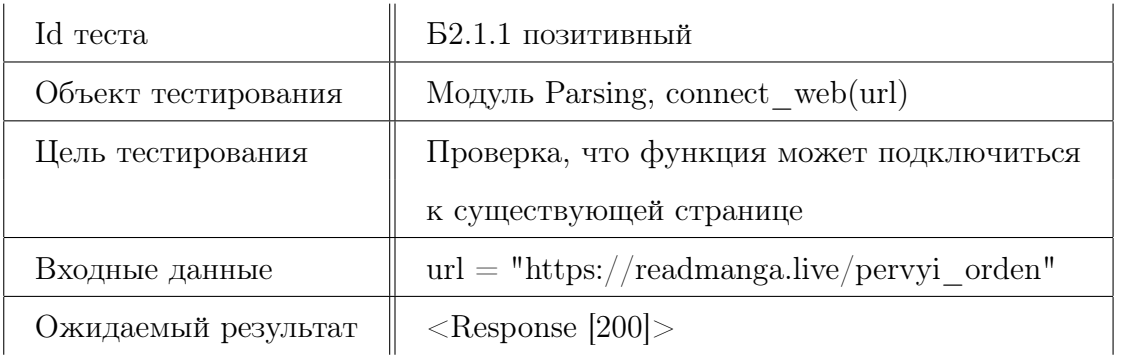

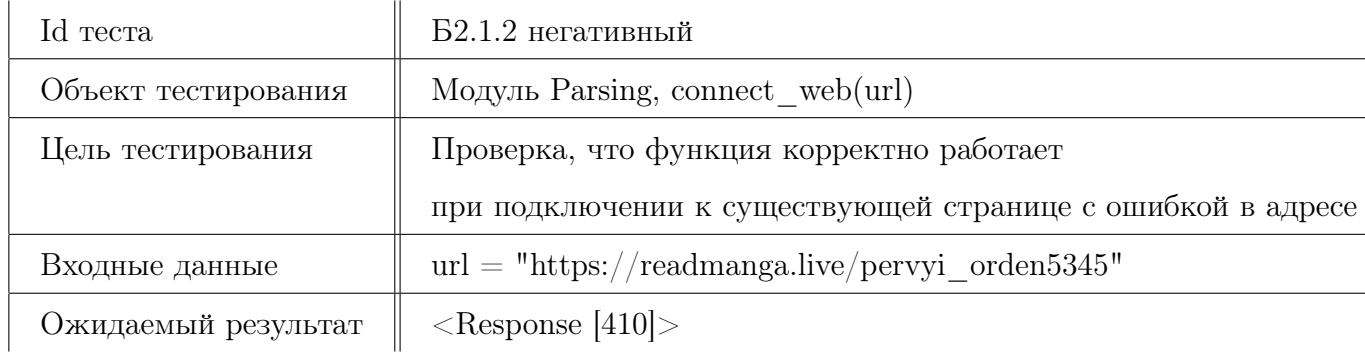

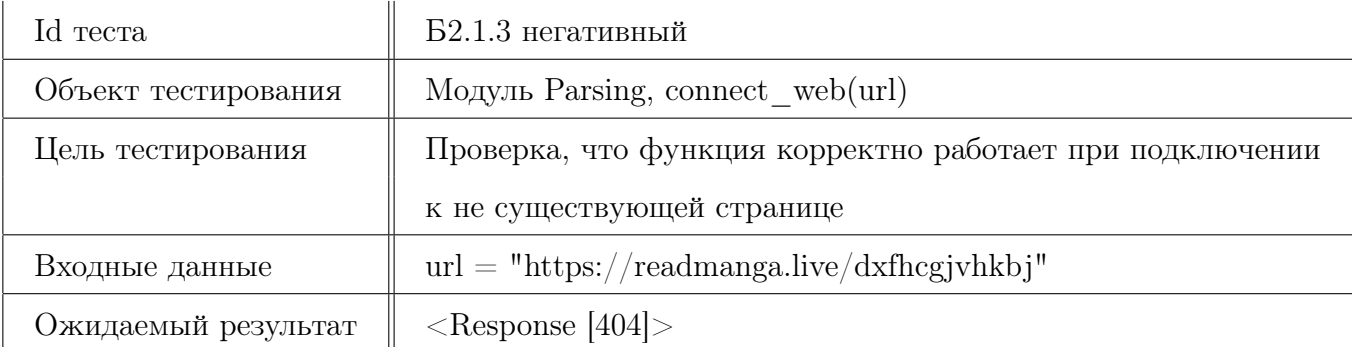

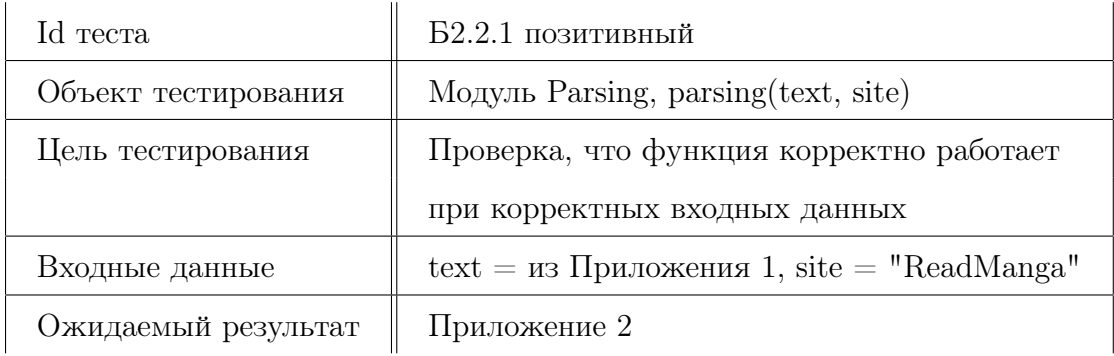

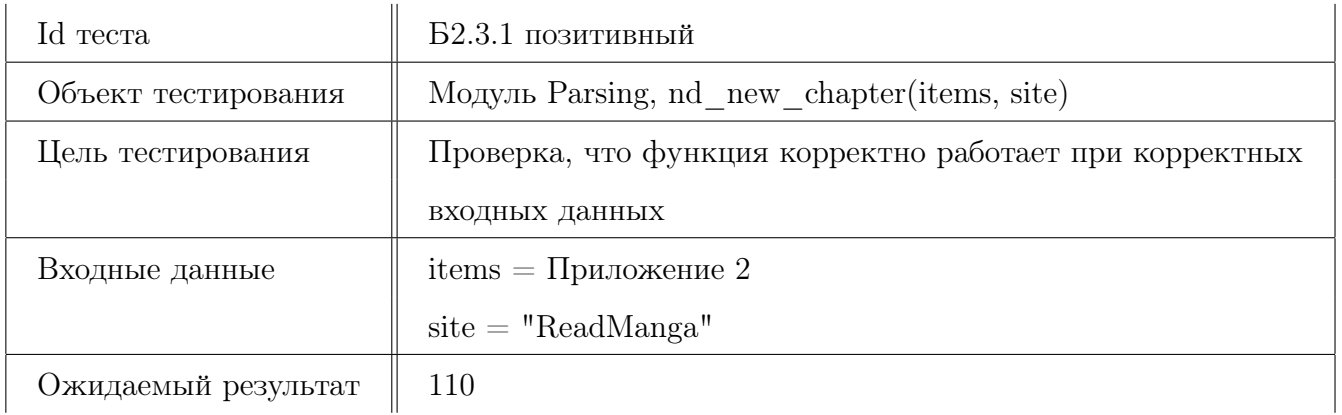

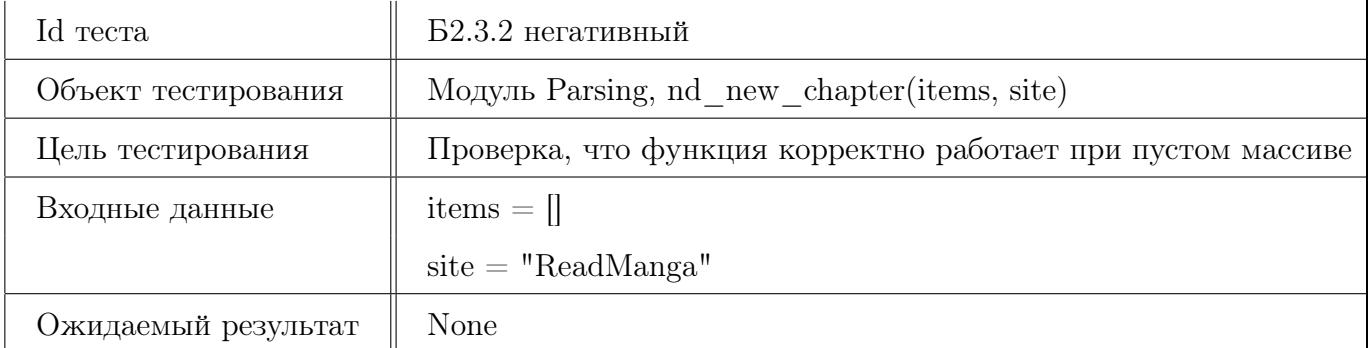

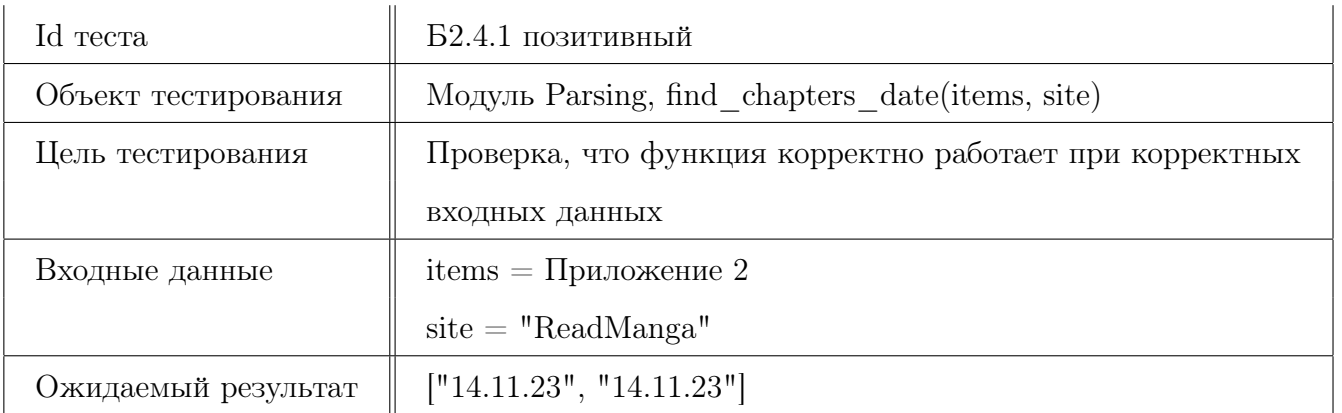

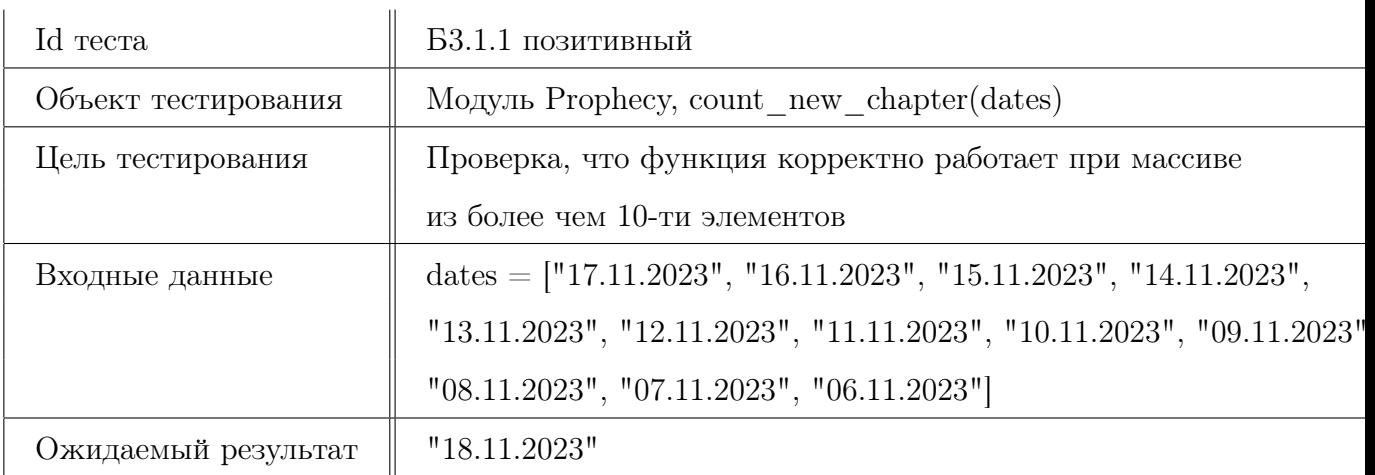

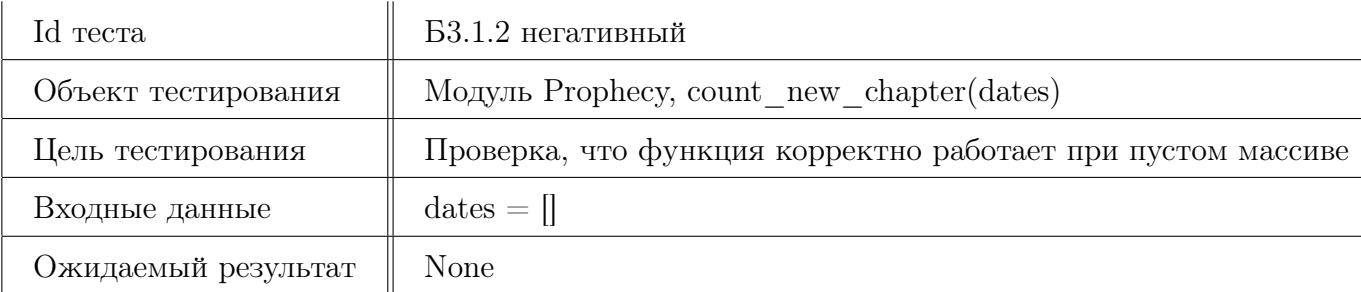

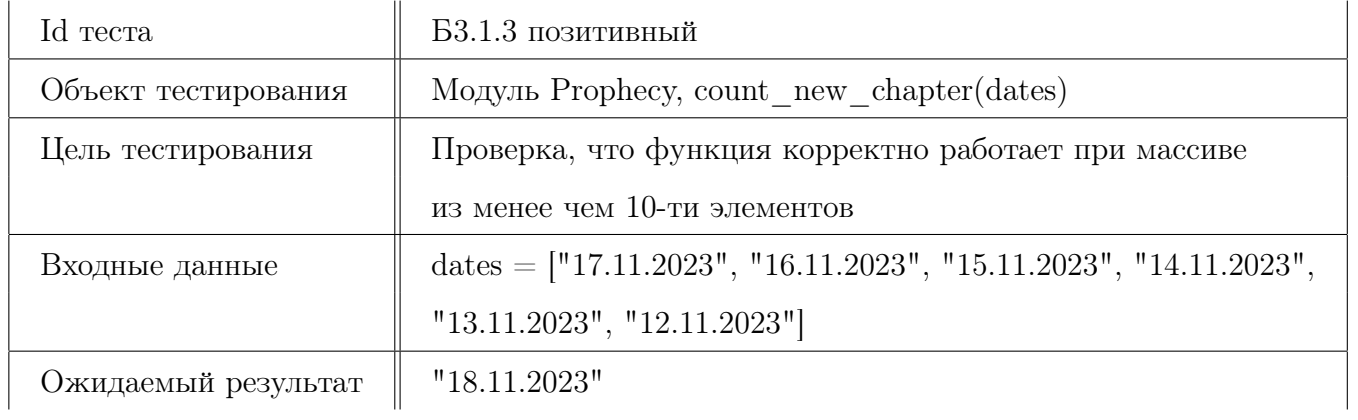

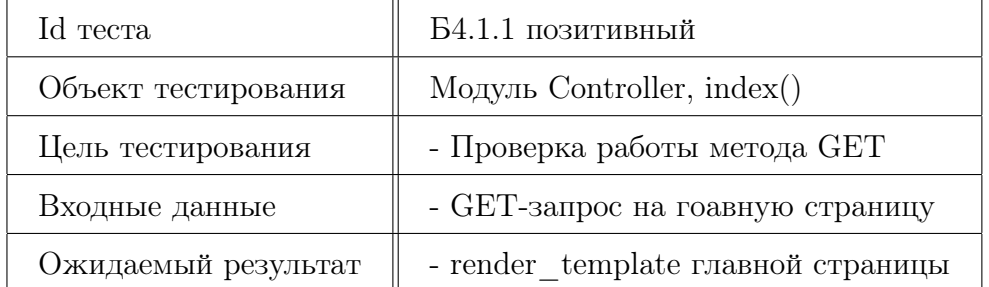

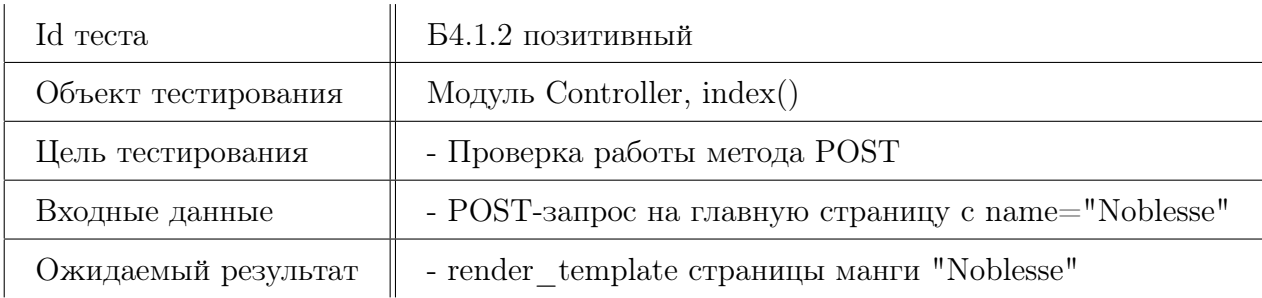

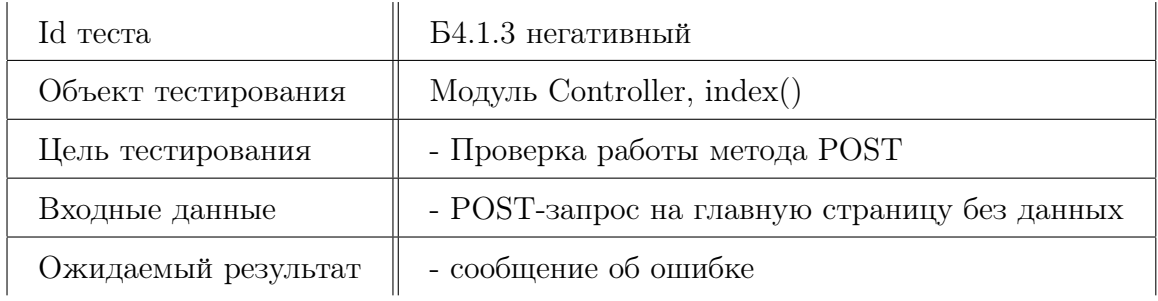

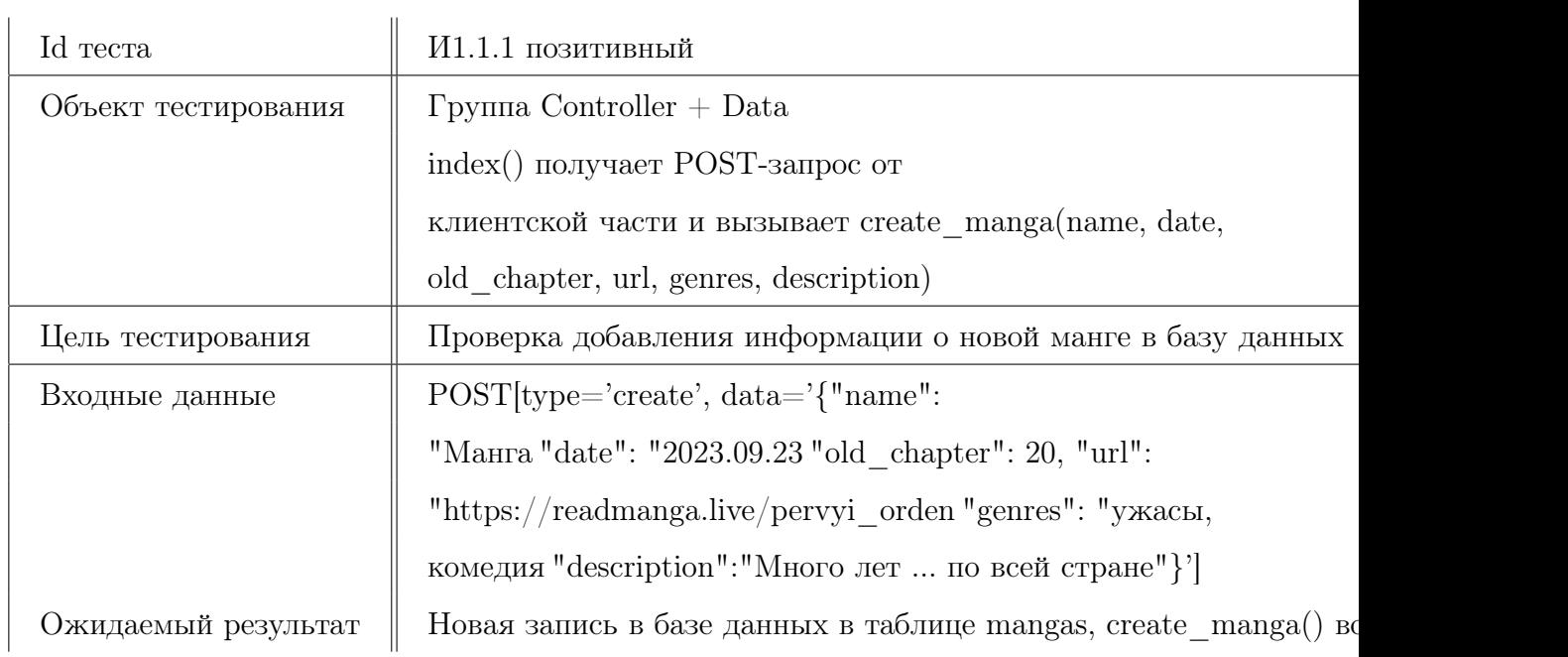

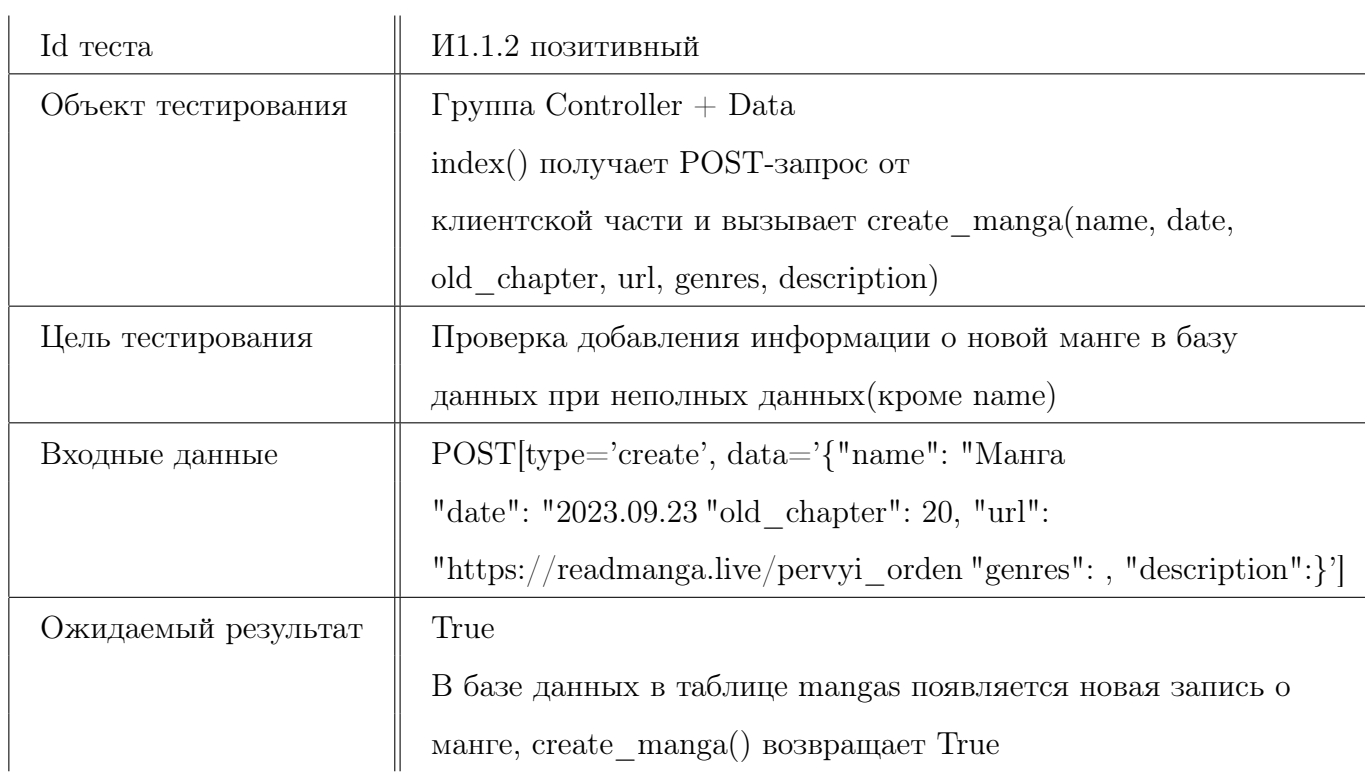

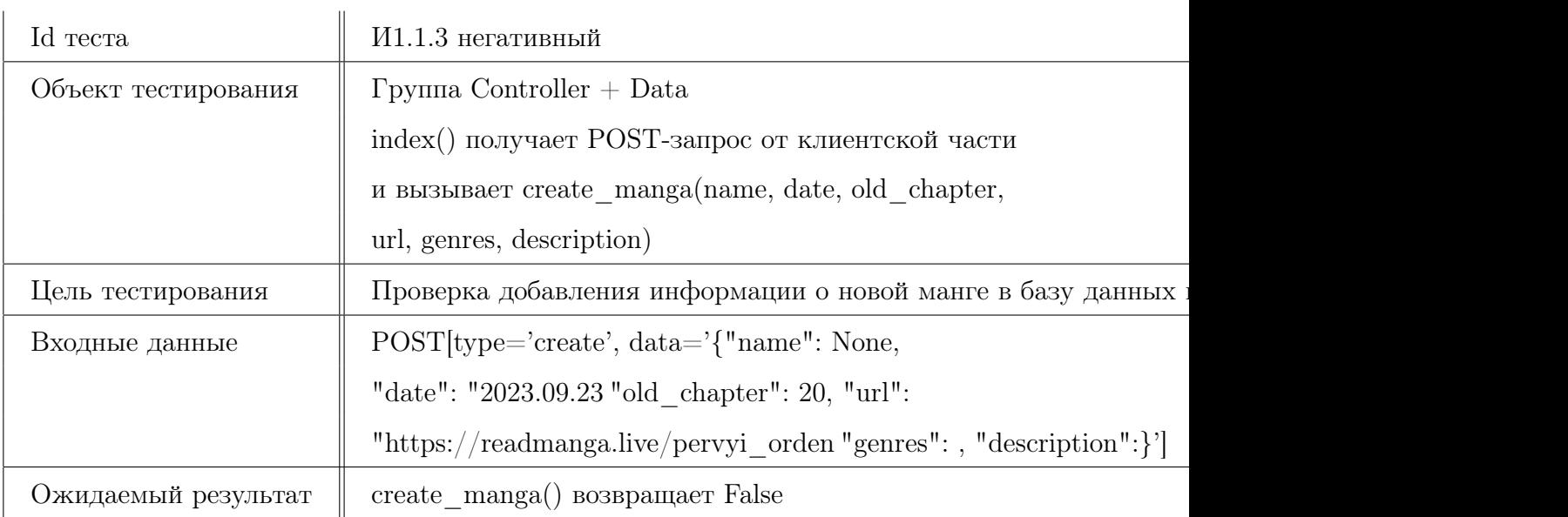

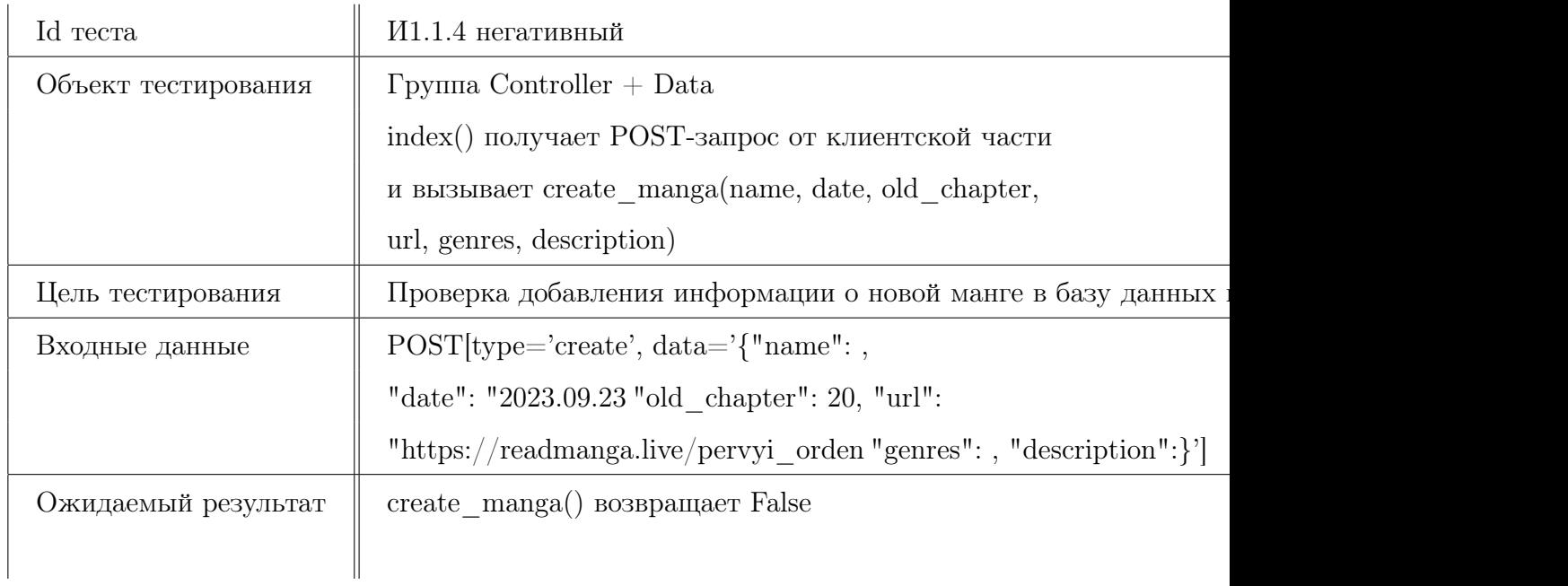

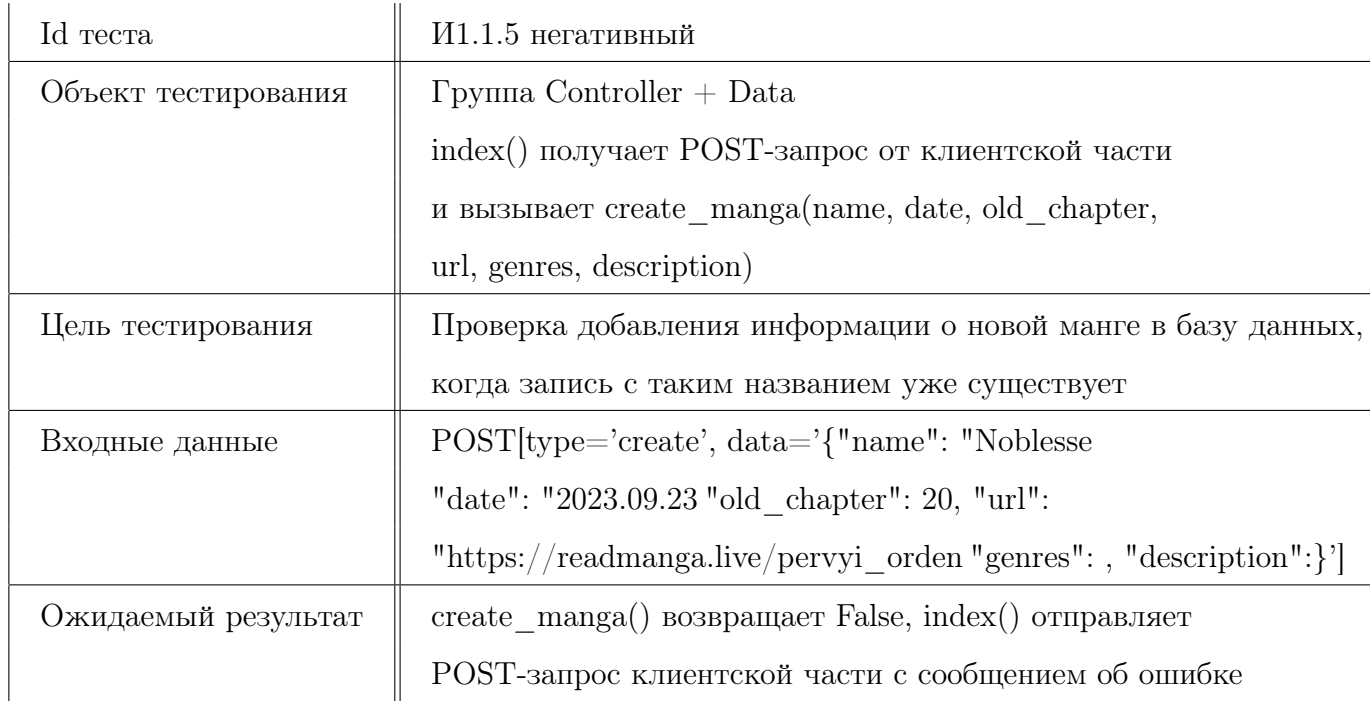

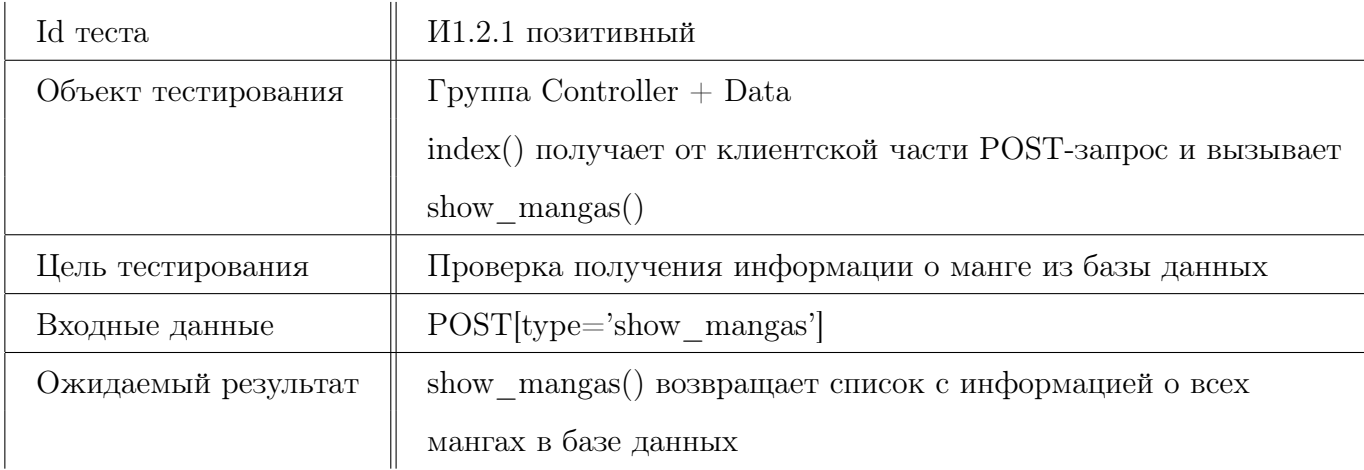

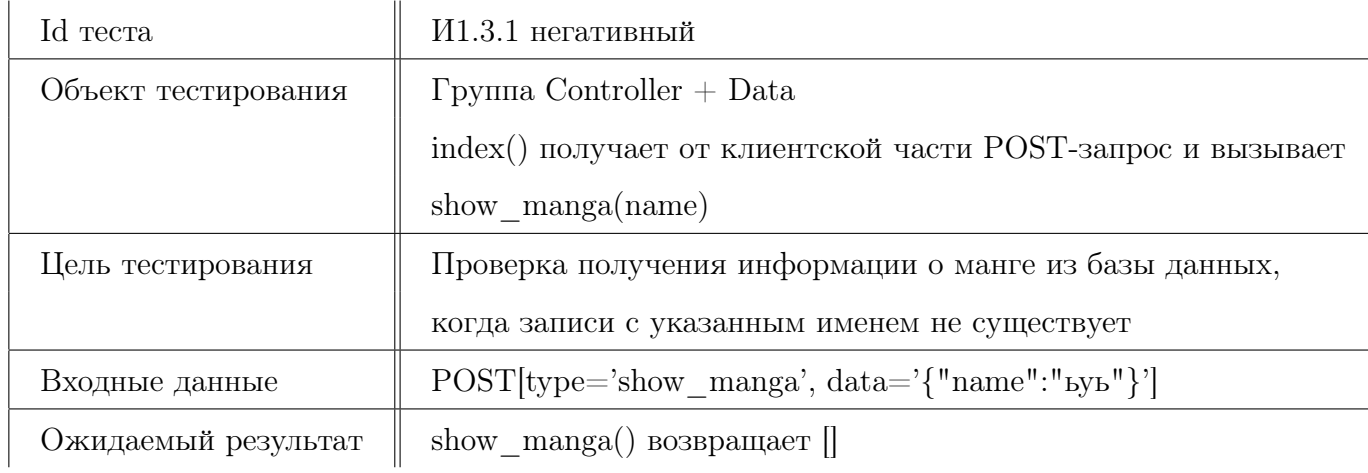

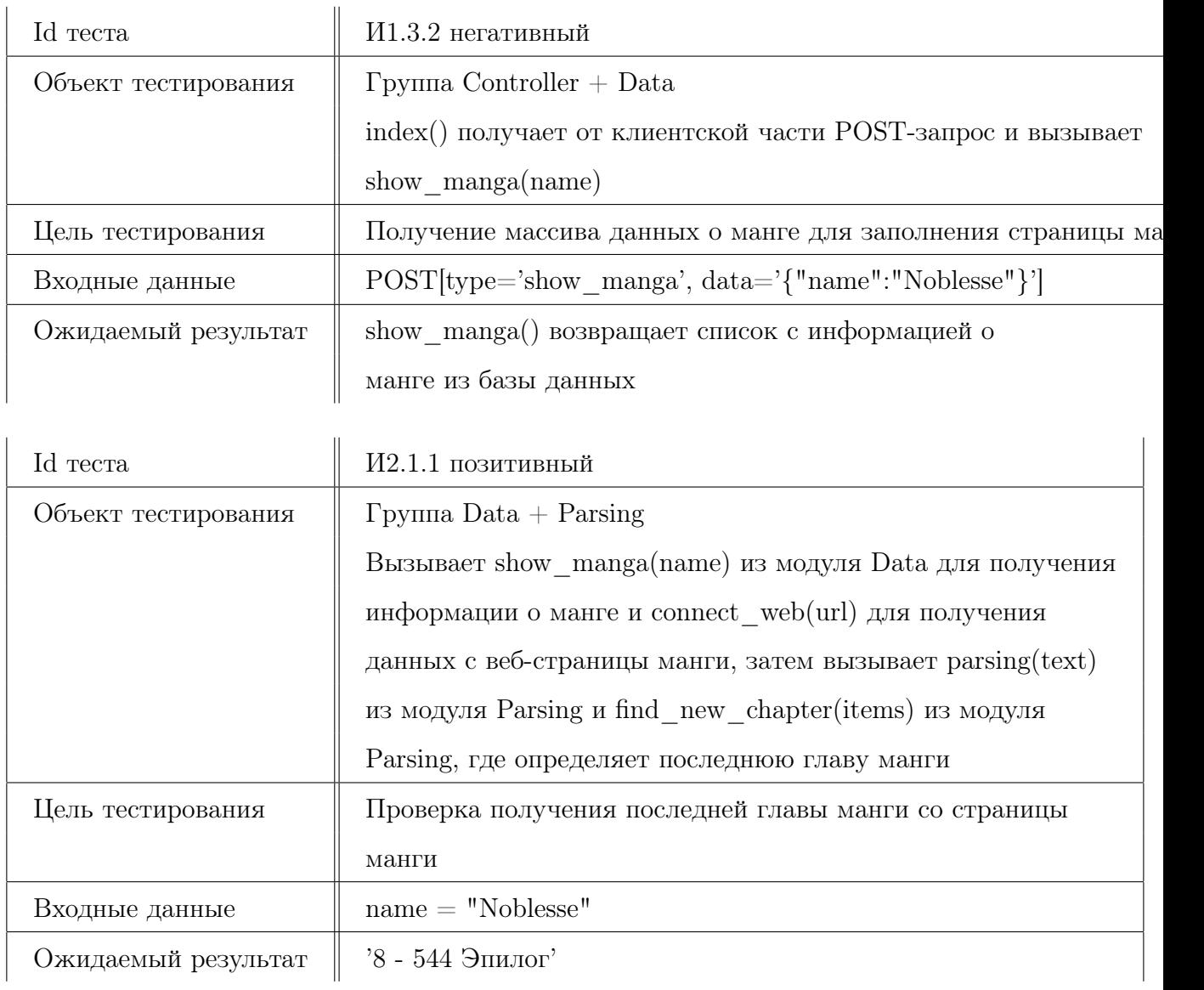

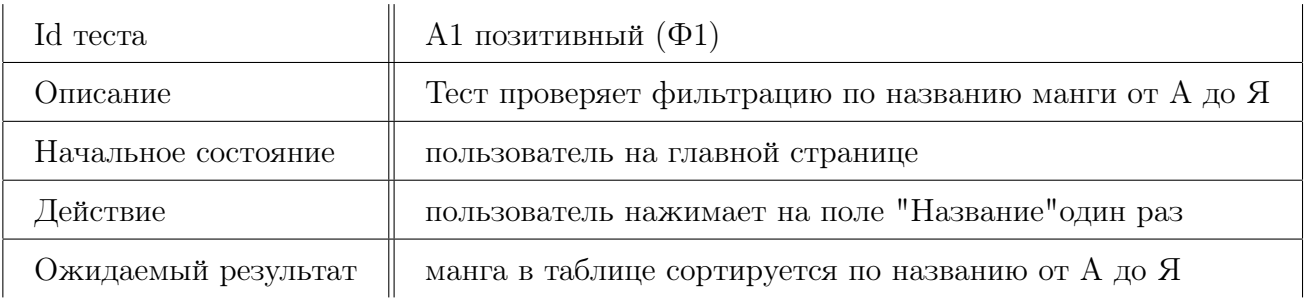

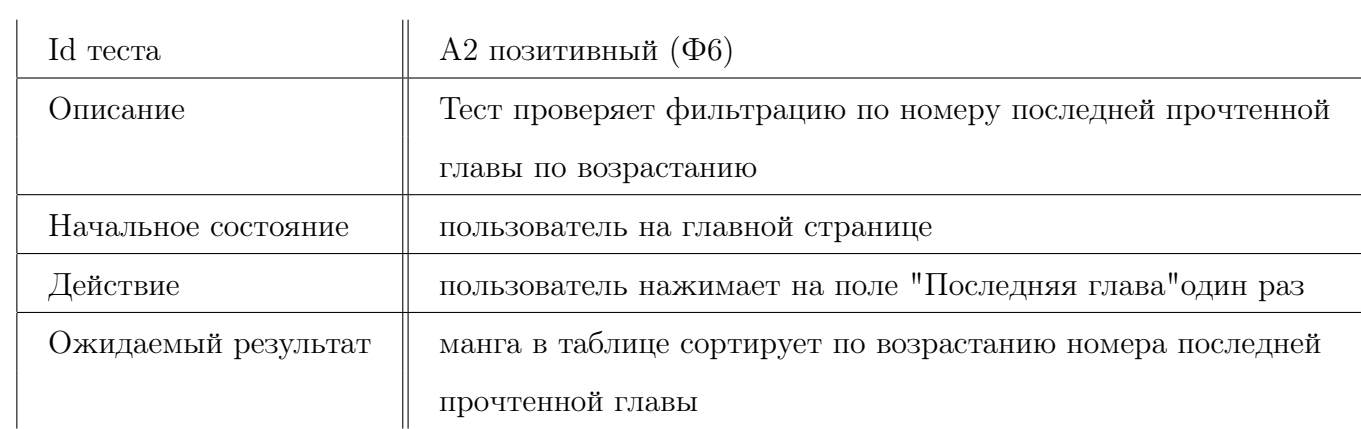

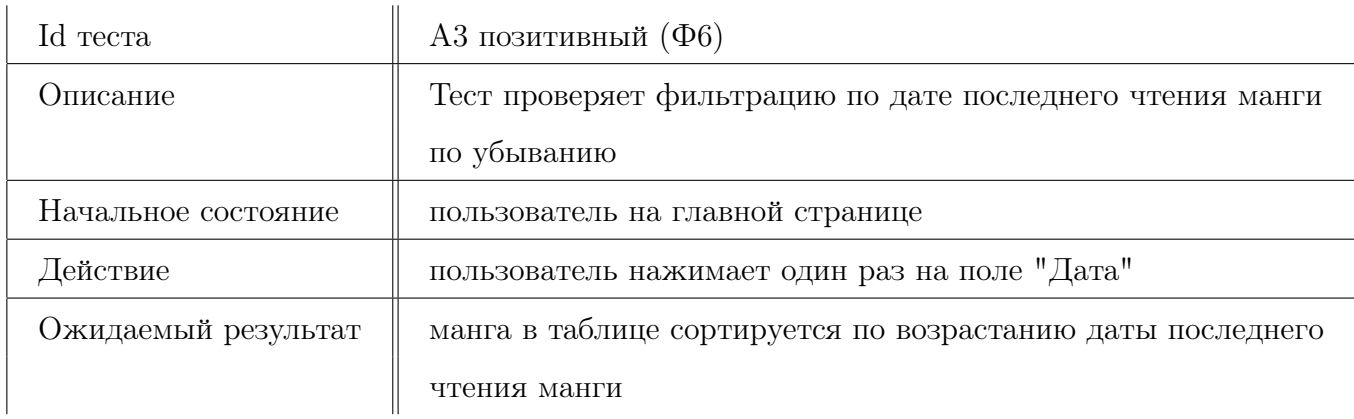

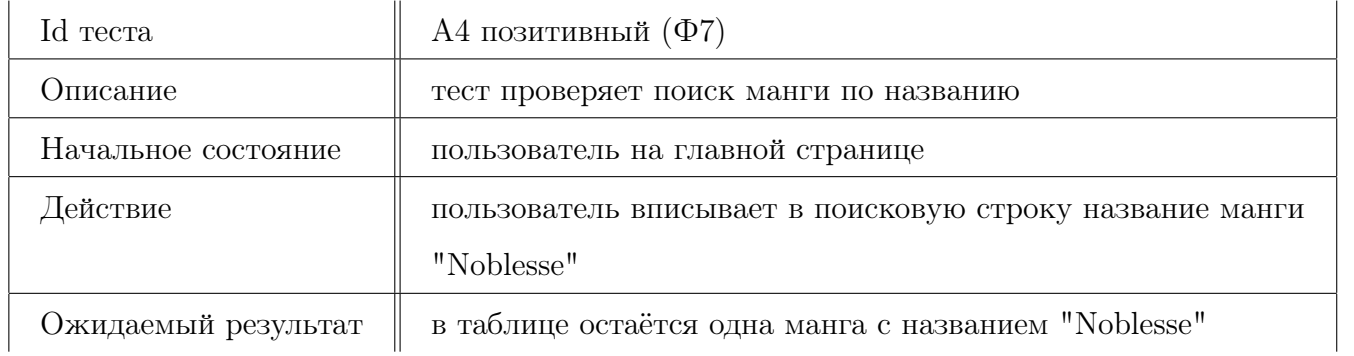

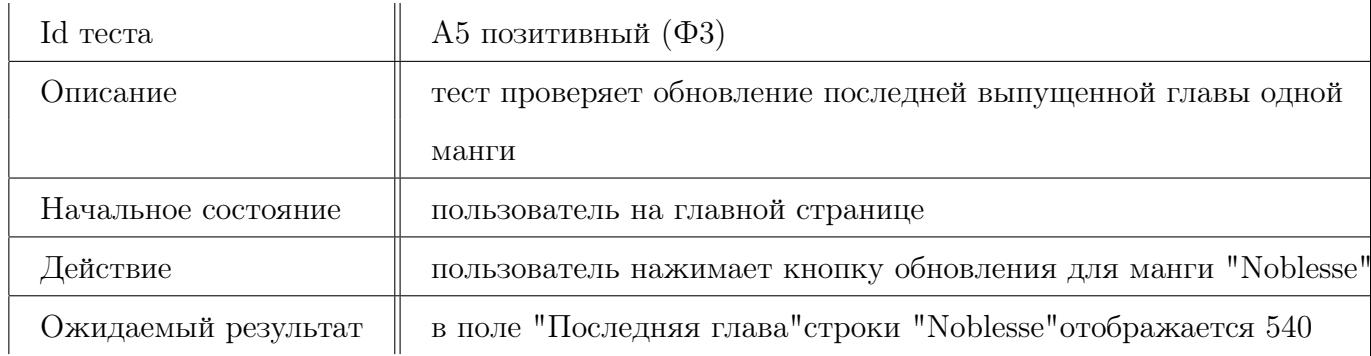

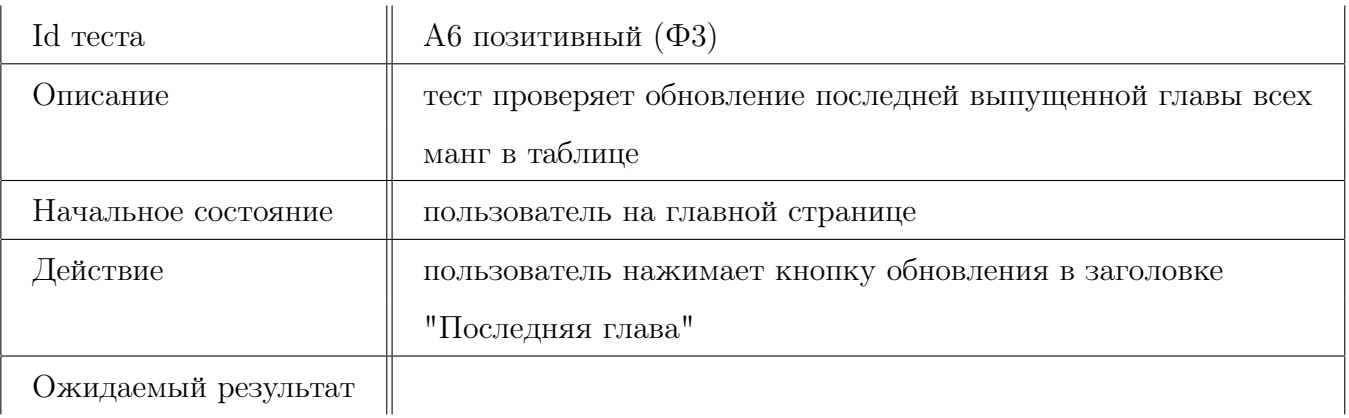

### Ожидаемый результат

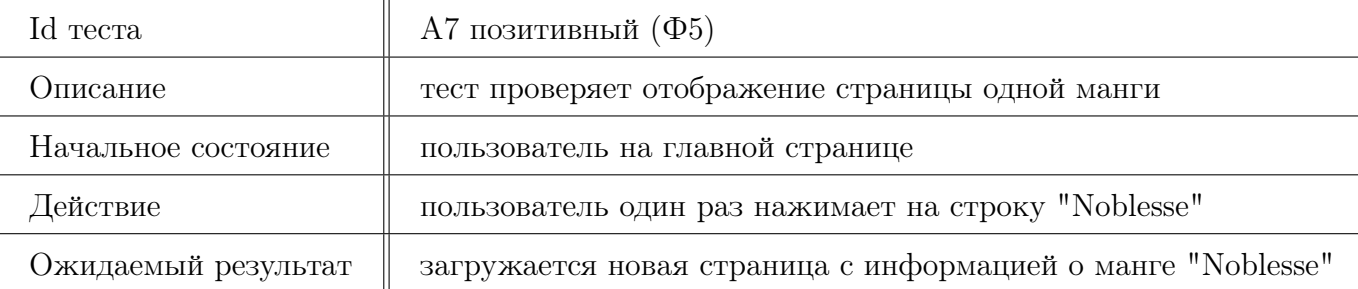

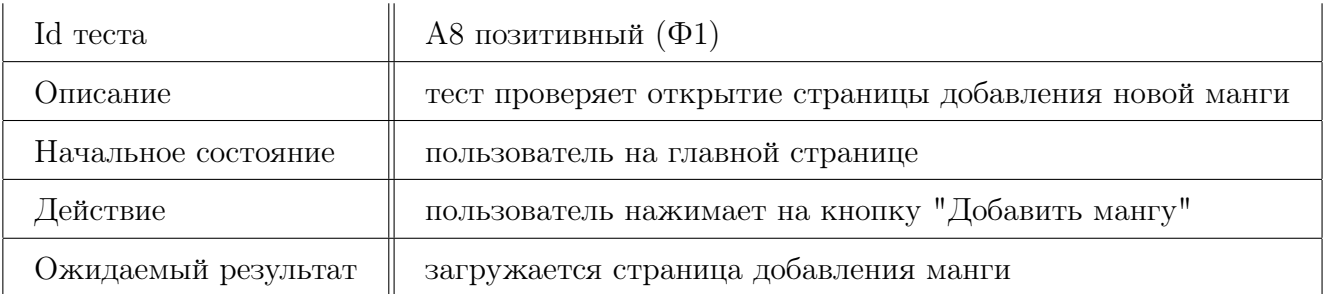

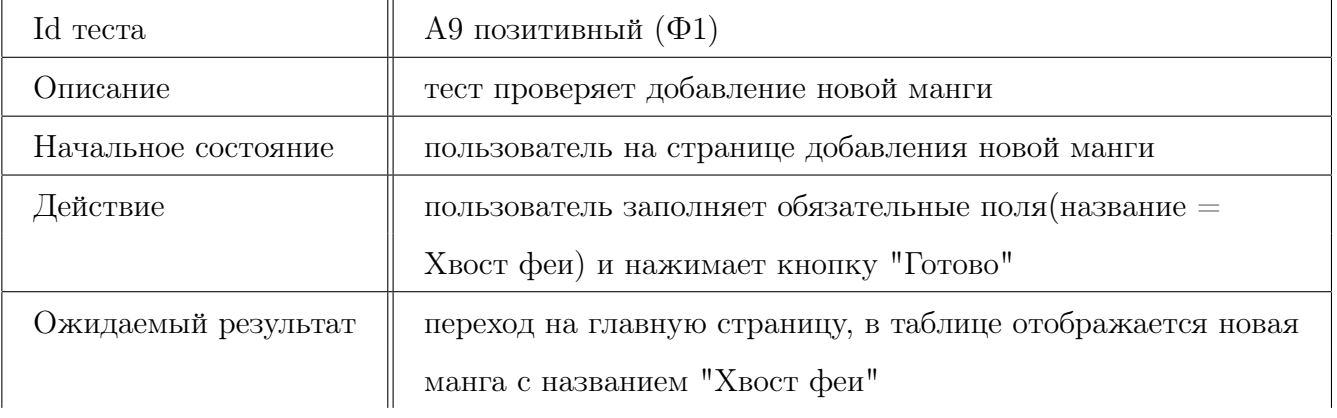

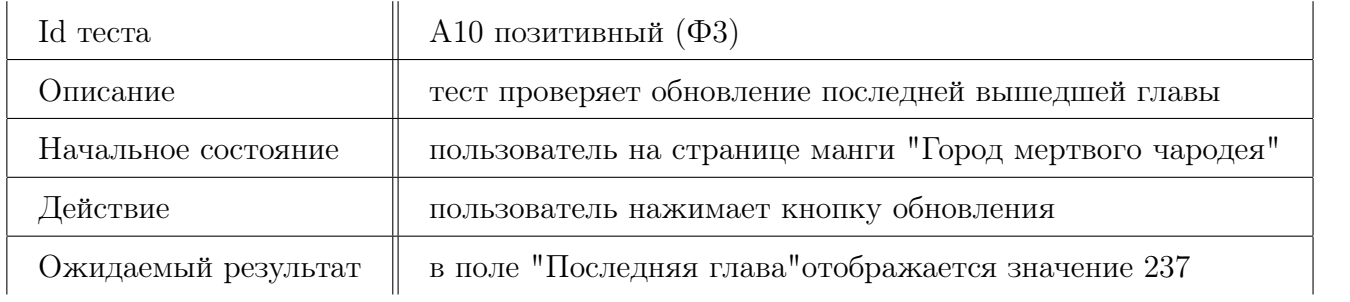

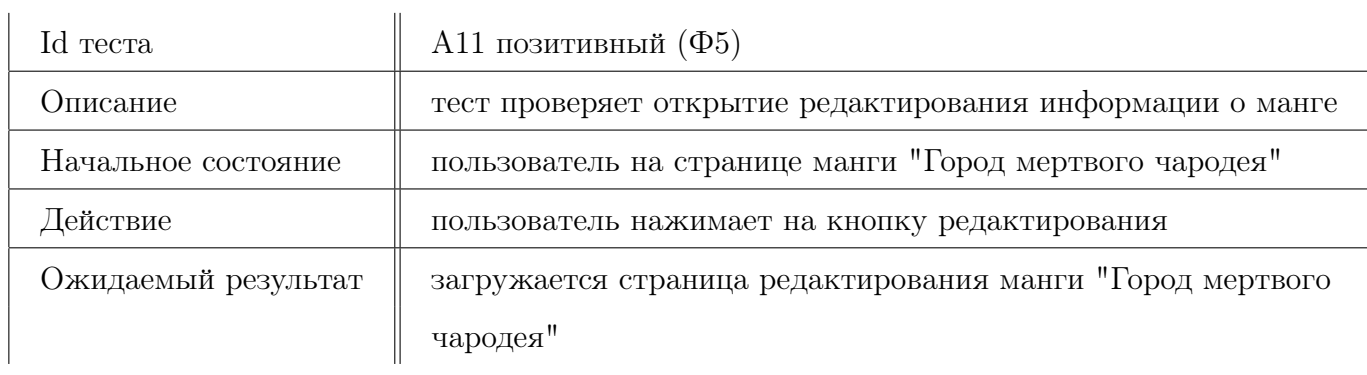

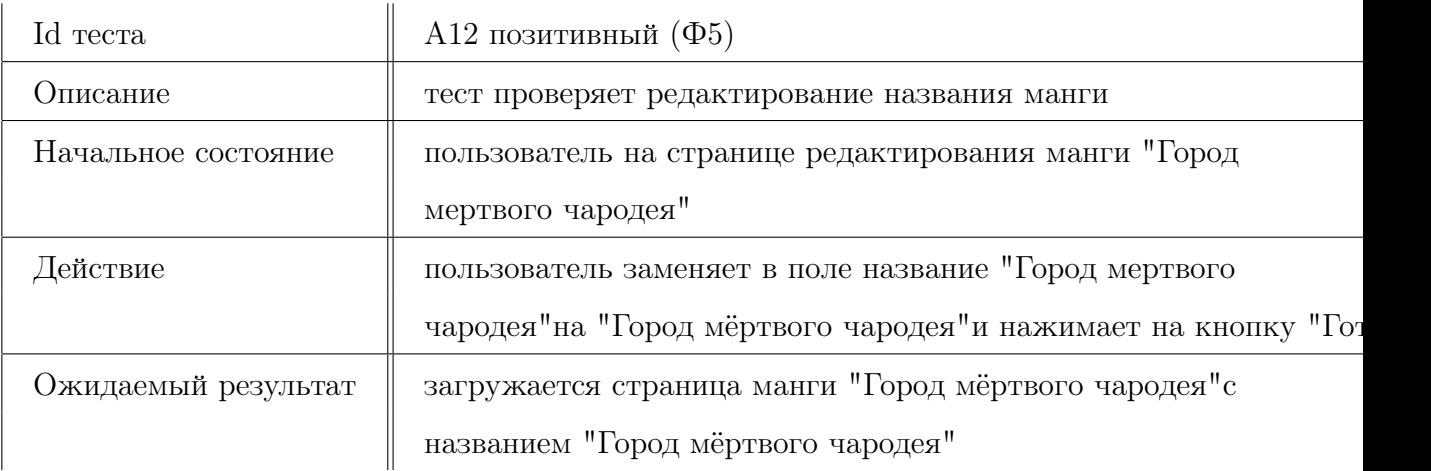

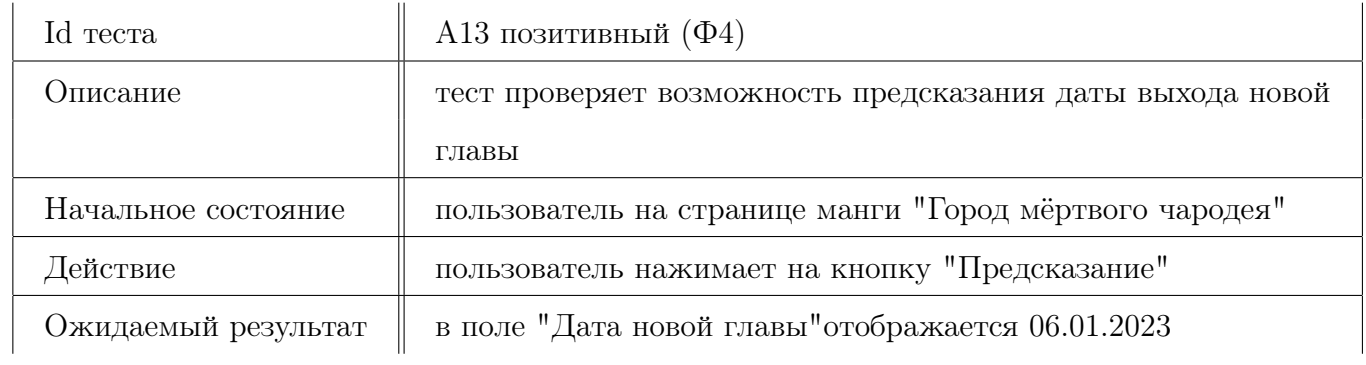

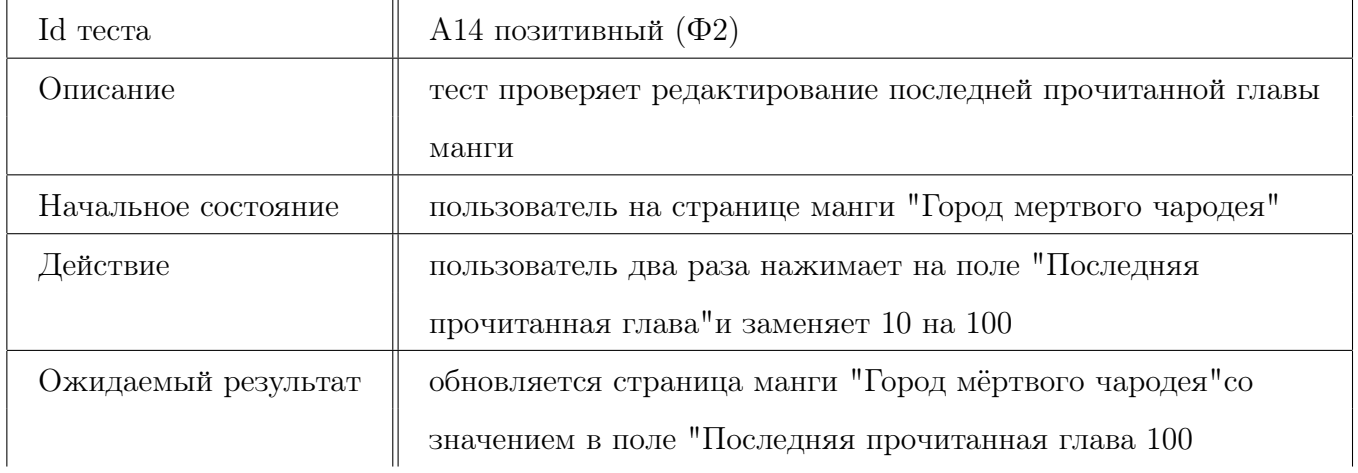

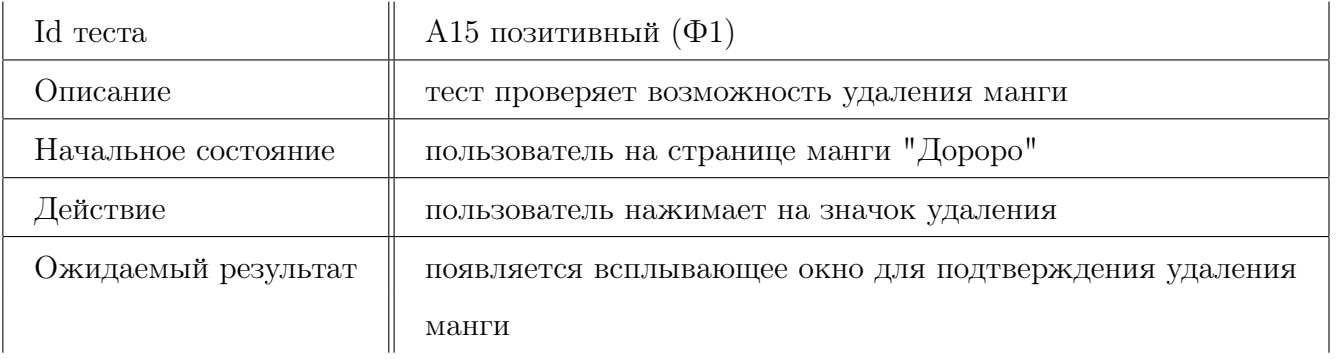

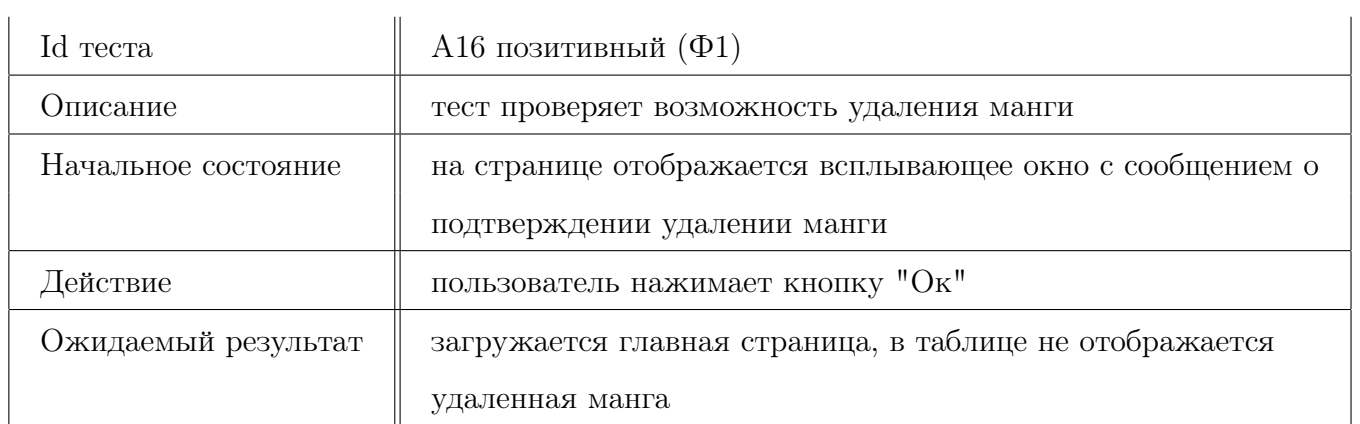

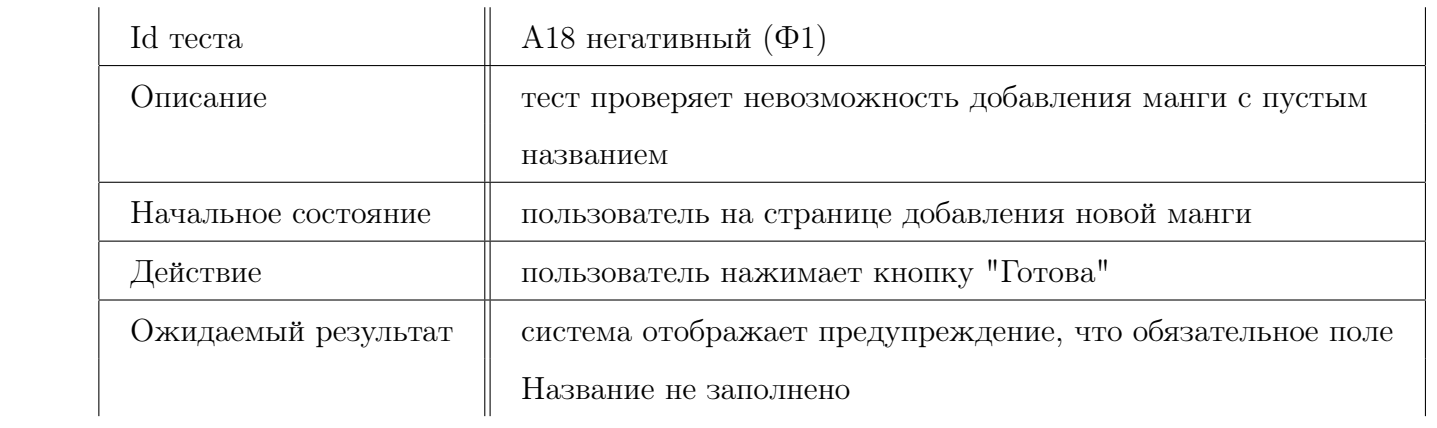

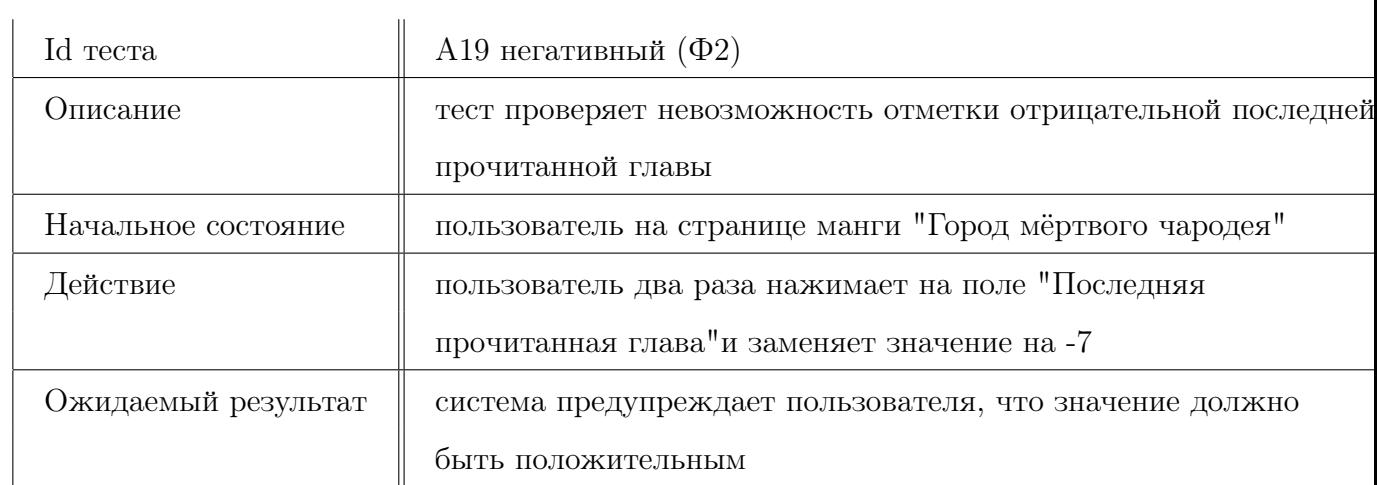

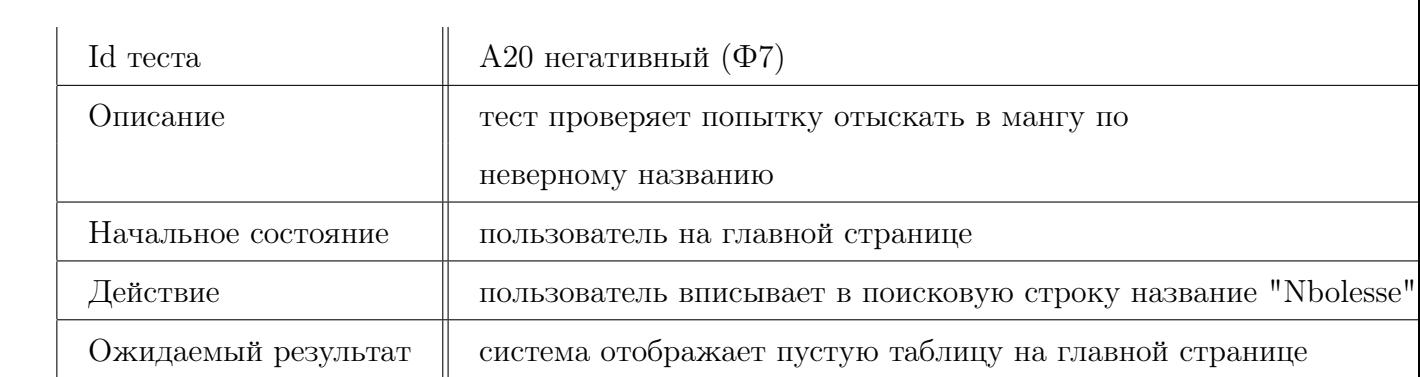

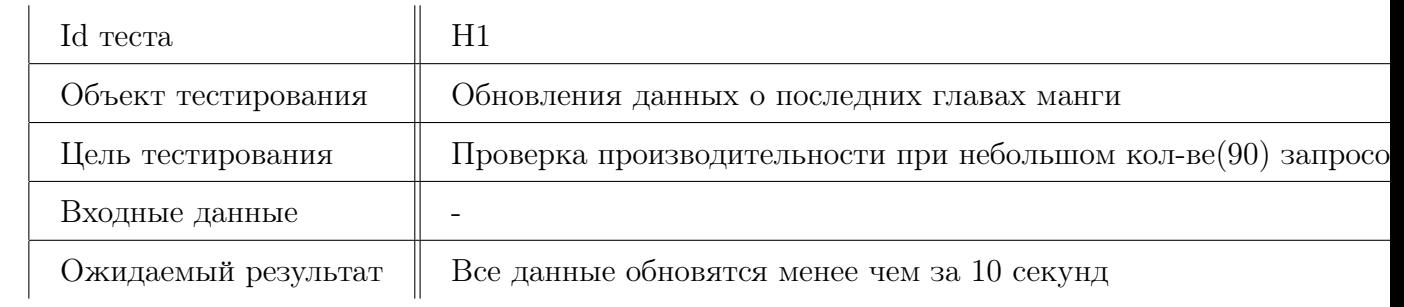

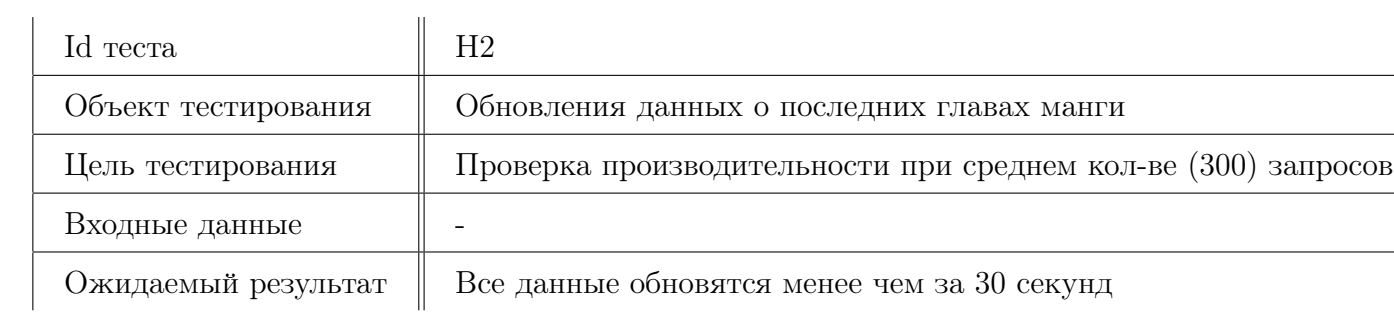

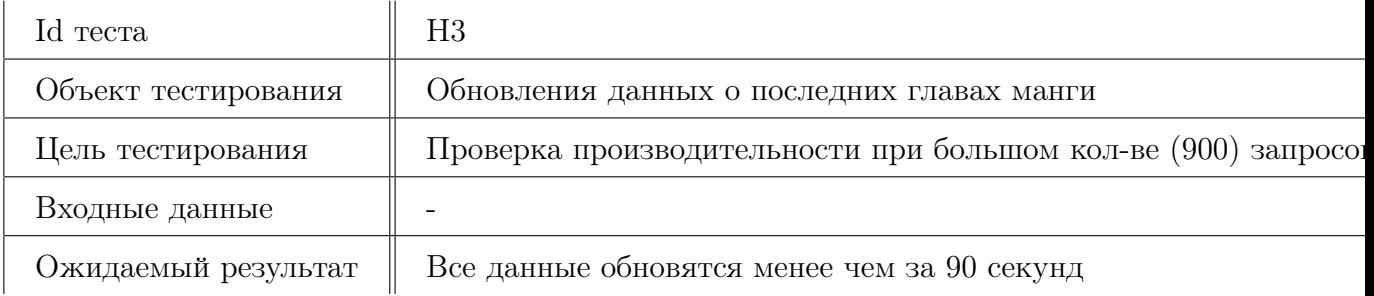

# Тестирование

### 4.1 Примеры тестов

Листинг 4.1 – Пример блочного теста

 $1$  def test\_b1\_3\_3(self):  $2 \mid$  name = " $_{\text{byb}}$ "  $3$  self.assertEqual(show\_manga(name), [])

Листинг 4.2 – Пример интеграционного теста

 $1$  def test\_i2\_1\_1(self):  $2 |$  name = "Noblesse"  $3 \mid$  data = show\_manga(name)  $4 |$   $r =$  connect\_web(data[0][5])  $5$  items = parsing(r) 6  $\vert$  self.assertEqual(find\_new\_chapter(items), '8 - 544 Эпилог')

### 4.2 Журнал тестирования

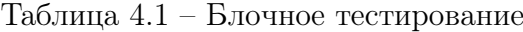

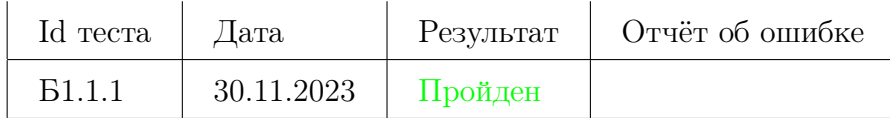

| Id <i>recra</i> | Дата       | Результат  | Отчёт об ошибке |
|-----------------|------------|------------|-----------------|
| <b>B1.1.2</b>   | 16.11.2023 | Пройден    |                 |
| <b>B1.1.3</b>   | 16.11.2023 | Не пройден | Отчёт 1         |
| <b>B1.2.1</b>   | 16.11.2023 | Пройден    |                 |
| <b>B1.2.2</b>   | 16.11.2023 | Пройден    |                 |
| <b>B1.3.1</b>   | 16.11.2023 | Пройден    |                 |
| <b>B1.3.2</b>   | 16.11.2023 | Пройден    |                 |
| <b>B1.3.3</b>   | 16.11.2023 | Пройден    |                 |
| <b>B1.4.1</b>   | 20.12.2023 | Пройден    |                 |
| <b>B1.4.2</b>   | 20.12.2023 | Пройден    |                 |
| <b>B1.4.3</b>   | 20.12.2023 | Не пройден | Отчёт 2         |
| <b>B1.5.1</b>   | 20.12.2023 | Пройден    |                 |
| <b>B1.5.2</b>   | 20.12.2023 | Пройден    |                 |
| <b>B1.5.3</b>   | 20.12.2023 | Пройден    |                 |
| <b>B1.5.4</b>   | 20.12.2023 | Пройден    |                 |
| <b>B1.5.5</b>   | 20.12.2023 | Пройден    |                 |
| <b>B1.5.6</b>   | 20.12.2023 | Пройден    |                 |
| <b>B2.1.1</b>   | 22.12.2023 | Пройден    |                 |
| <b>B2.1.2</b>   | 22.12.2023 | Пройден    |                 |
| <b>B2.1.3</b>   | 22.12.2023 | Пройден    |                 |
| <b>B2.2.1</b>   | 22.12.2023 | Пройден    |                 |
| <b>B2.3.1</b>   | 22.12.2023 | Пройден    |                 |
| <b>B2.3.2</b>   | 22.12.2023 | Не пройден | Отчёт 3         |
| <b>B2.4.1</b>   | 22.12.2023 | Пройден    |                 |
| <b>B3.1.1</b>   | 22.12.2023 | Пройден    |                 |

Таблица 4.2 – Блочное тестирование

# 4.3 Журнал ошибок

| Id <i>recra</i> | Дата       | Результат  | Отчёт об ошибке |
|-----------------|------------|------------|-----------------|
| <b>B3.1.2</b>   | 22.12.2023 | Не пройден | Отчёт 4         |
| <b>B3.1.3</b>   | 22.12.2023 | Пройден    |                 |
| <b>B</b> 4.1.1  | 22.12.2023 | Пройден    |                 |
| <b>B</b> 4.1.2  | 22.12.2023 | Пройден    |                 |
| <b>B4.1.3</b>   | 22.12.2023 | Пройден    |                 |

Таблица 4.3 – Блочное тестирование

Таблица 4.4 – Интеграционное тестирование

| Id <i>recra</i> | Дата       | Результат | Отчёт об ошибке |
|-----------------|------------|-----------|-----------------|
| <i>V</i> 1.1.1  | 22.12.2023 | Пройден   |                 |
| И1.1.2          | 22.12.2023 | Пройден   |                 |
| <i>M</i> 1.1.3  | 22.12.2023 | Пройден   |                 |
| <i>I</i> 1.1.4  | 22.12.2023 | Пройден   |                 |
| M1.1.5          | 22.12.2023 | Пройден   |                 |
| <i>V</i> 1.2.1  | 22.12.2023 | Пройден   |                 |
| M1.3.1          | 22.12.2023 | Пройден   |                 |
| <i>M</i> 1.3.2  | 22.12.2023 | Пройден   |                 |
| W2.1.1          | 22.12.2023 | Пройден   |                 |

Таблица 4.5 – Нагрузочное тестирование

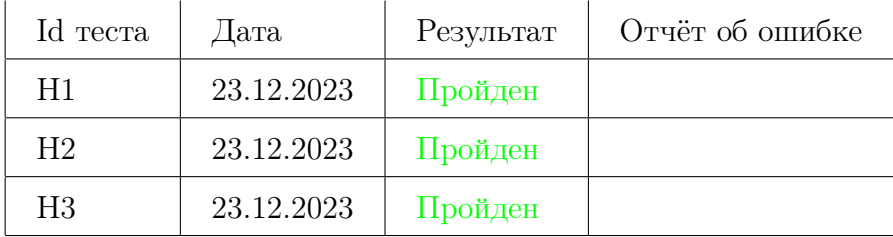

## 4.4 Покрытие кода тестами

Покрытие кода тестами оценивалось с помощью библиотеки Coverage. Отчёт coverage о покрытии кода тестами выдал результат в 83%.

| Id <i>recra</i> | Дата       | Результат  | Отчёт об ошибке |
|-----------------|------------|------------|-----------------|
| A1              | 25.12.2023 | Пройден    |                 |
| A2              | 25.12.2023 | Пройден    |                 |
| A3              | 25.12.2023 | Не пройден | Отчёт 5         |
| A4              | 25.12.2023 | Пройден    |                 |
| A5              | 25.12.2023 | Пройден    |                 |
| A <sub>6</sub>  | 25.12.2023 | Пройден    |                 |
| A7              | 25.12.2023 | Пройден    |                 |
| A8              | 25.12.2023 | Пройден    |                 |
| A19             | 25.12.2023 | Пройден    |                 |
| A10             | 25.12.2023 | Пройден    |                 |
| A11             | 25.12.2023 | Пройден    |                 |
| A12             | 25.12.2023 | Пройден    |                 |
| A13             | 25.12.2023 | Пройден    |                 |
| A14             | 25.12.2023 | Пройден    |                 |
| A15             | 25.12.2023 | Пройден    |                 |
| A16             | 25.12.2023 | Пройден    |                 |
| A17             | 25.12.2023 | Пройден    |                 |
| A18             | 25.12.2023 | Пройден    |                 |
| A <sub>9</sub>  | 25.12.2023 | Пройден    |                 |
| A20             | 25.12.2023 | Пройден    |                 |

Таблица 4.6 – Аттестационное тестирование

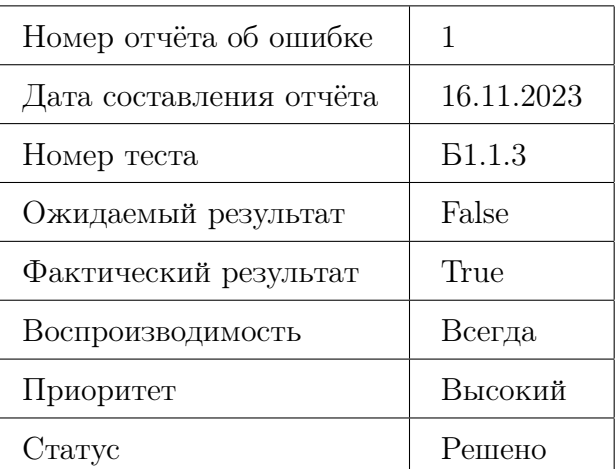

Таблица 4.7 – Отчёт 1

| Номер отчёта об ошибке  | 2             |
|-------------------------|---------------|
| Дата составления отчёта | 20.12.2023    |
| Номер теста             | <b>B1.4.3</b> |
| Ожидаемый результат     | False         |
| Фактический результат   | True          |
| Воспроизводимость       | Всегда        |
| Приоритет               | Высокий       |
| Статус                  | Решено        |

Таблица 4.8 – Отчёт 2

| Номер отчёта об ошибке  | 3                       |
|-------------------------|-------------------------|
| Дата составления отчёта | 22.12.2023              |
| Номер теста             | <b>B2.3.2</b>           |
| Ожидаемый результат     | None                    |
| Фактический результат   | list index out of range |
| Воспроизводимость       | Всегда                  |
| Приоритет               | Средний                 |
| Статус                  | Решено                  |

Таблица 4.9 – Отчёт 3

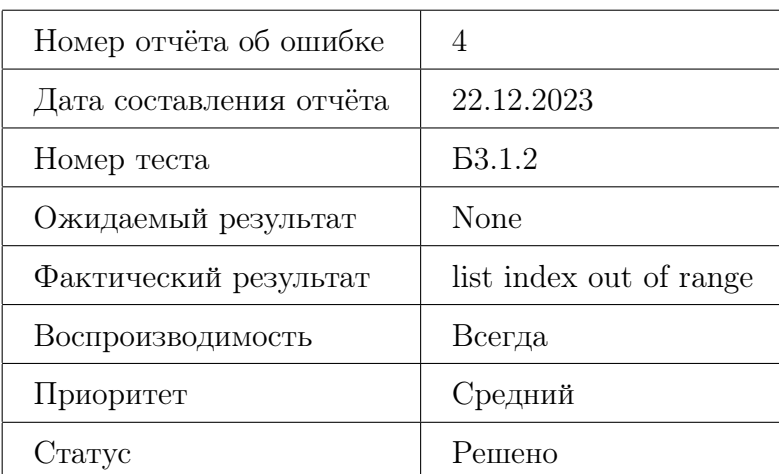

Таблица 4.10 – Отчёт 4

## 4.5 Заключение

В рамках учебного курса по «Верификации ПО» были протестированы функциональные возможности веб-приложения, предназначенного для отслеживания выхода новых

| Номер отчёта об ошибке  | 5                                 |
|-------------------------|-----------------------------------|
| Дата составления отчёта | 25.12.2023                        |
| Номер теста             | A <sub>3</sub>                    |
| Ожидаемый результат     | манга в таблице сортируется       |
|                         | по возрастанию даты последнего    |
|                         | чтения манги                      |
| Фактический результат   | манга не отображается в порядке   |
|                         | возростания даты посленего чтения |
| Воспроизводимость       | Всегда                            |
| Приоритет               | Средний                           |
| Статус                  | Решено                            |

Таблица 4.11 – Отчёт 5

глав манги. Данное приложение позволяет пользователю прогнозировать и следить за выходом новых глав манги посредством работы с различными веб-ресурсами: ReadManga, desu и remanga. Серверная часть приложения была разработана на языке Python с использованием фреймворка Flask.

Модульное и интеграционное тестирование были проведены с использованием автоматизированных unit-тестов, и в ходе проверки не было обнаружено критических ошибок в работе рассмотренных функций системы. Аттестационное тестирование, проведенное вручную, также не выявило никаких критических ошибок.

Нагрузочное тестирование показало, что приложение не имеет ошибок, связанных с нарушением производительности.

Таким образом, веб-приложение для отслеживания выхода новых глав манги успешно прошло проверку.

# Приложения

### Приложение 1

["headers"= {'Date': 'Fri, 17 Nov 2023 00:09:05 GMT', 'Content-Type': 'text/html; charset=utf-8'}, "content"= b'<!doctype html><head><meta http-equiv= "content-type"content="text/html; charset=utf-8"/></head> <body><table class="table table-hover"><tr class="item-row" data-id="742137"data-vol="1"data-num="1100"><td class= "item-status item-new"><i class="chapter-status item-unvisited">  $\langle >$ i $>$  $\langle$ td $>$  $<$ td class="item-title"data-vol="1"data-num="1100" $>$ <a href="/pervyi\_orden/vol1/110"title=""class="chapter-link cp-l">1 - 110<sup><span class='chapterNew'>новое</span>  $\langle \text{sup}\rangle\langle \text{d}\rangle\langle \text{td}\rangle\langle \text{td}$  class="d-none d-sm-table-cell date text-right "title= data-date="14.11.23"data-date-raw="2023-11-14 17:54:11.385">14.11.23</td></tr><tr class="item-row"data-id= "742136"data-vol="1"data-num="1090"><td class="item-status item-new"><i class="chapter-status item-unvisited"></i></td> <td class="item-title"data-vol="1"data-num="1090"><a href= "/pervyi\_orden/vol1/109"title=""class="chapter-link cp-l"> 1 - 109<sup><span class='chapterNew'>новое</span></sup>  $\langle \rangle$ a $>\rangle$ td $>$ td class="d-none d-sm-table-cell date text-right" title= data-date="14.11.23"data-date-raw="2023-11-14 17:54:11.396">14.11.23</td></tr></table></body>']

### Приложение 2

[<tr class="item-row"data-id="742137"data-num="1100"data-vol ="1"><td class="item-status item-new"><i class="chapter-status item-unvisited"></i></td><td class="item-title"data-num ="1100"data-vol="1"><a class="chapter-link cp-l"href ="/pervyi\_orden/vol1/110"title="">1 - 110<sup><span class ="chapterNew">новое</span></sup></a>></td><td class  $=$ "d-none d-sm-table-cell date text-right"data-date="14.11.23" data-date-raw="2023-11-14 17:54:11.385"title="">14.11.23</td>  $\langle t \rangle$ tr>,  $\langle$ tr class="item-row"data-id="742136"data-num="1090" data-vol="1"><td class="item-status item-new"><i class= "chapter-status item-unvisited"></i></td><td class="item-title" data-num="1090"data-vol="1"><a class="chapter-link cp-l"href ="/pervyi\_orden/vol1/109"title="">1 - 109<sup><span class ="chapterNew">новое</span></sup></a>></td><td class ="d-none d-sm-table-cell date text-right"data-date="14.11.23" data-date-raw="2023-11-14 17:54:11.396"title="">14.11.23</td>  $\langle t$ r $>$ 

### Приложение 3

 $[(1, "Noblesse datetime.date(2019, 4, 12), 500, 540, "https://readmanga.live/dvorianstvo- $-1000]$$ A5664?ysclid=lneir2pt5a643853367 "школа, сверхъестественное "Действия разворачиваются в «наше время». Кроме людей в мире существуют еще две расы: ноблесс или благородные и оборотни. История начинается с пробуждения после 820-летнего сна ноблесс — Кадиса Этрама Д. Рейзела (сокращенно Рей) на территории современной Южной Кореи. Выйдя из сна и ничего не зная о мире, он попадает в старшую школу «Е-Ран», где встречается с директором этой школы, являющимся его старым знакомым — Франкенштейном. Впоследствии он начинает дружить с несколькими учениками из этой школы. Всем вместе им приходится столкнуться с могущественной и агрессивной организацией «Союз», которая «закулисно» правит всем миром."), (2, "Город мёртвого чародея datetime.date(2023, 9, 13), 230, 235, "https://readmanga.live/gorod\_mertvogo\_charodeia "психология, детектив "2014 год. Группой российских исследователей в сфере естественных наук было обнаружено вещество «SDEO1», получившее позже название «мана». Это открытие ознаменовало рассвет Нового мира. В обыденную жизнь человечества ворвалась магия. А за ней последовали и перемены: развитие техники и технологий, изменение устоев, появление новых правил. . . 2030 год. Наступила эпоха магии."), (3, "Игрок datetime.date(2022, 12, 28), 100, 180, "https://readmanga.live/igrok $A5238$  "боевик, история "Из-за обещания, данного в лучшем комментарии, я стал главным героем вебтуна."),  $(4, "Чегыре рыцаря datetime.date $(2023,$$ 10, 2), 97, 219, "https://readmanga.live/chetyre\_rycaria\_\_A5664 "комедия, игра "Самая обычная история, в которой самый обычный герой убивает самого обычного сатану, с него падает самый обычный журнал 18+, самый обычный герой, немного полистав его, идёт спасать самую обычную принцессу, которая оказалась самым обычным принцем, и что же будет делать наш самый обычный герой?")]